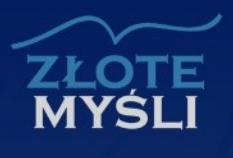

# Marketing internetowy<br>W praktyce

# Jak rozketê d ochod ov v biznes w Internecie

# Darmowa publikacja dostarczona przez [Czytelnia.WiedzaNaPlus.pl](http://czytelnia.wiedzanaplus.pl/)

Copyright by Złote Myśli & Angus McLeod, rok 2008

Autor: Angus McLeod Tytuł: Marketing internetowy w praktyce

Data: 14.07.2014

Złote Myśli Sp. z o.o. ul. Toszecka 102 44-117 Gliwice [www.zlotemysli.pl](http://www.zlotemysli.pl/4098,czytelnia?utm_source=zlotemysli&utm_medium=pdf&utm_campaign=darmowy-fragment&utm_content=6226) email: [kontakt@zlotemysli.pl](mailto:kontakt@zlotemysli.pl)

Niniejsza publikacja może być kopiowana, oraz dowolnie rozprowadzana tylko i wyłącznie w formie dostarczonej przez Wydawcę. Zabronione są jakiekolwiek zmiany w zawartości publikacji bez pisemnej zgody Wydawcy. Zabrania się jej odsprzedaży, zgodnie z regulaminem Wydawnictwa Złote Myśli.

Autor oraz Wydawnictwo Złote Myśli dołożyli wszelkich starań, by zawarte w tej książce informacje były kompletne i rzetelne. Nie biorą jednak żadnej odpowiedzialności ani za ich wykorzystanie, ani za związane z tym ewentualne naruszenie praw patentowych lub autorskich. Autor oraz Wydawnictwo Złote Myśli nie ponoszą również żadnej odpowiedzialności za ewentualne szkody wynikłe z wykorzystania informacji zawartych w książce.

Wszelkie prawa zastrzeżone. All rights reserved.

# **SPIS TREŚCI**

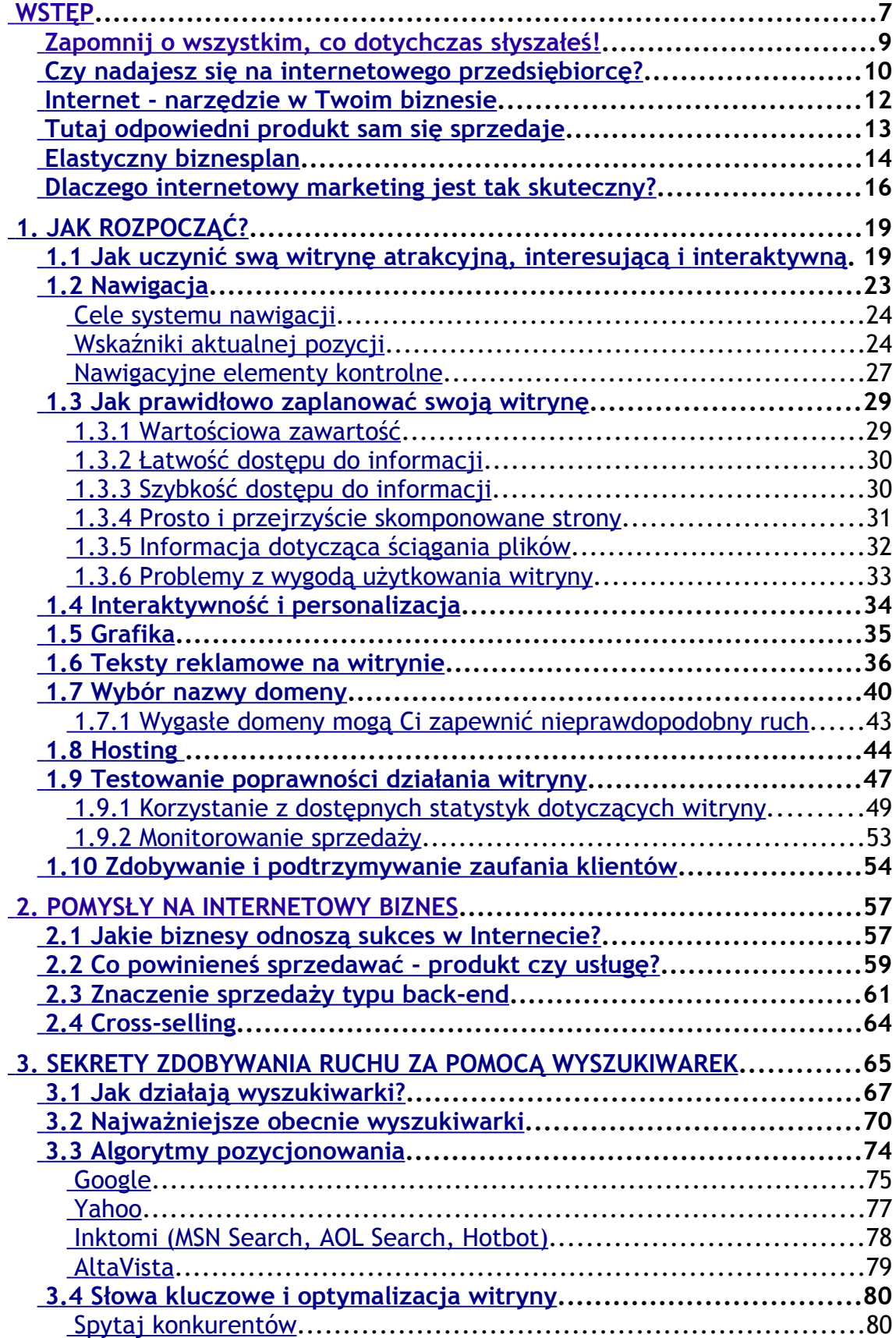

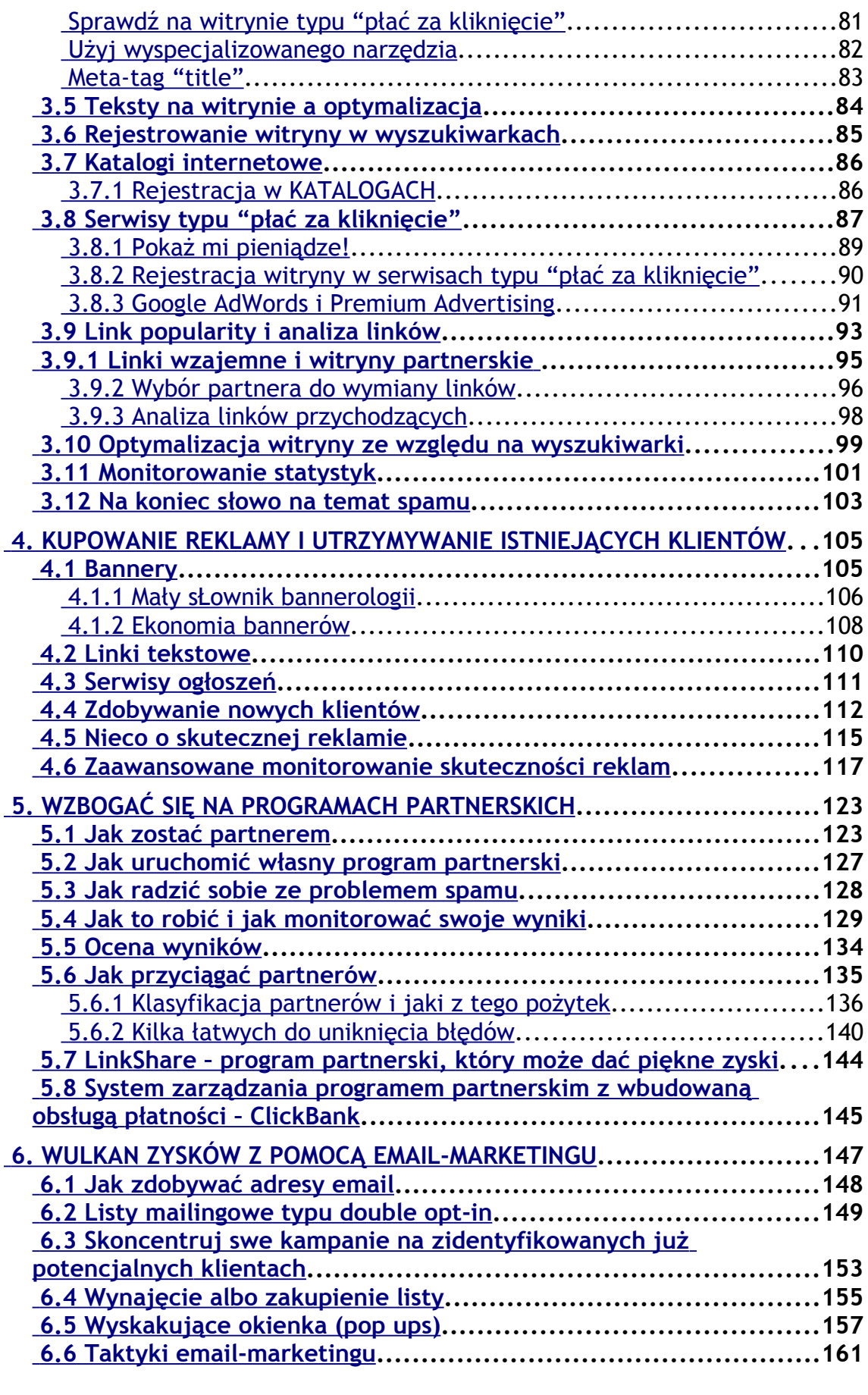

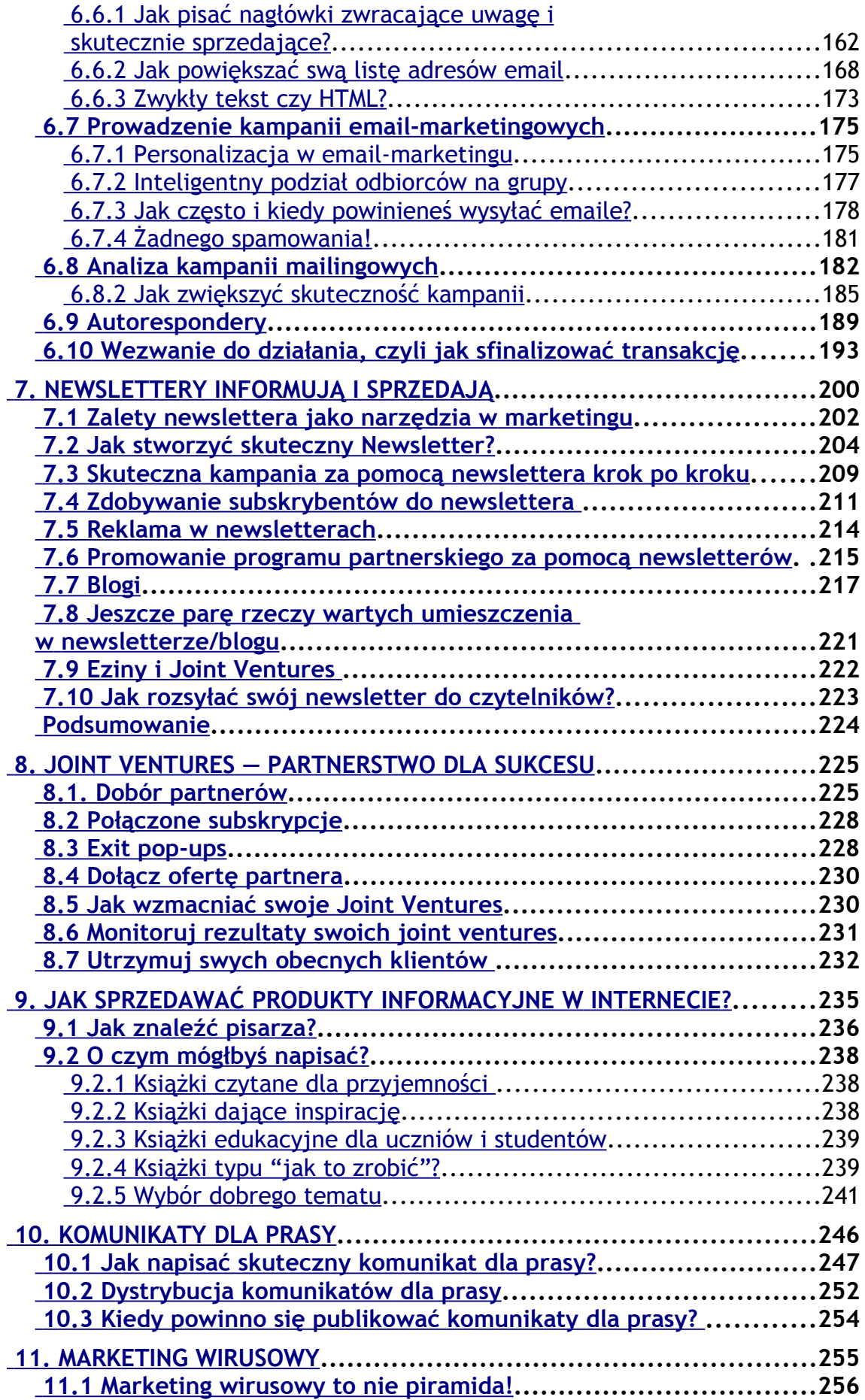

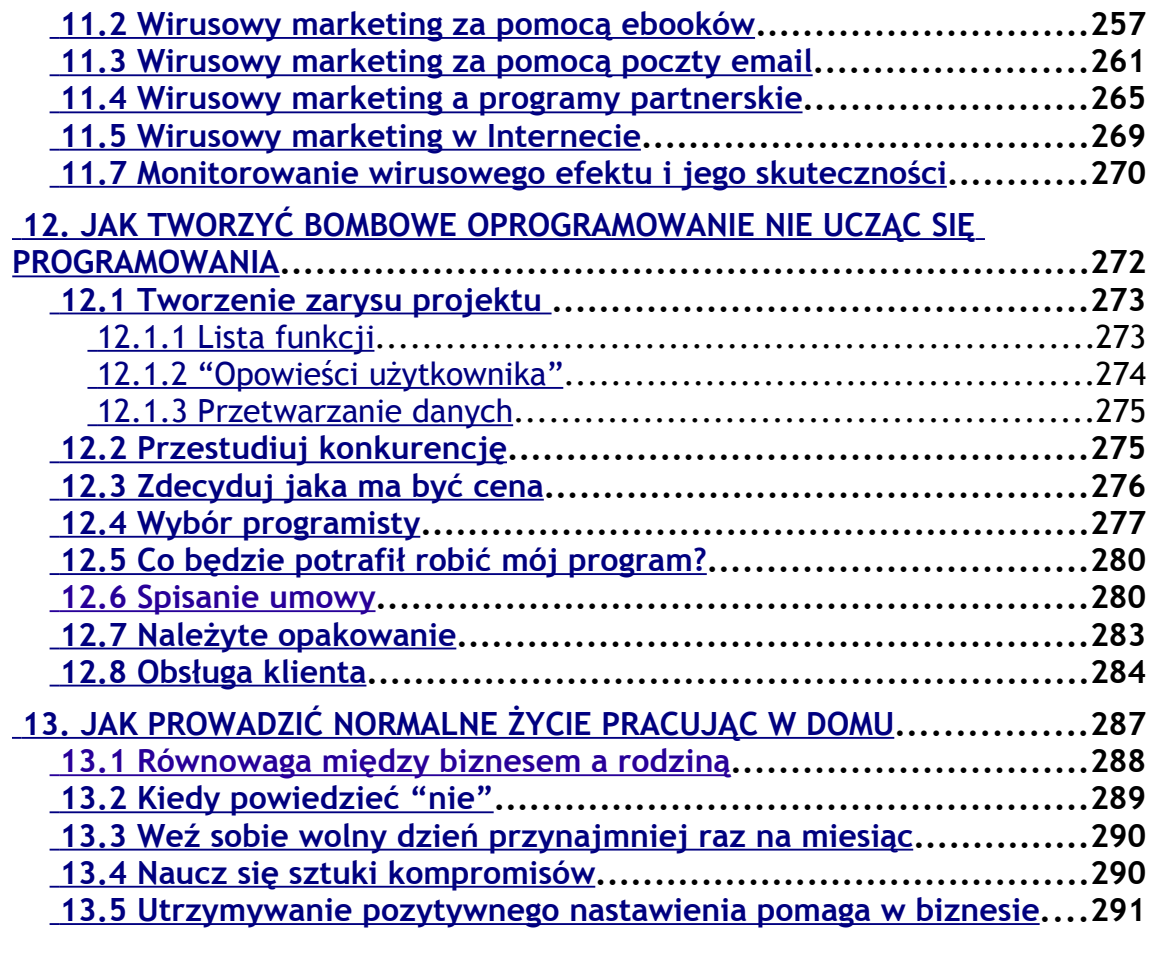

# <span id="page-6-0"></span>**WSTĘP**

*Internet to Eldorado 21-go wieku.*

*Bill Gates*

Nazywam się Angus McLeod i parę lat temu odkryłem sekret zarabiania w Internecie. Teraz mam zamiar podzielić się nim z Tobą.

Kiedy zacząłem pracować w sieci, nie śniło mi się nawet o tym, bym mógł w niej zarabiać tyle pieniędzy, ile teraz zarabiam. Szczerze powiem, że nawet nie było to moim celem. Na początku chciałem tylko trochę sobie dorobić, uzupełnić moją comiesięczną pensję, jeśli się uda, to może jeszcze odłożyć nieco na przyszłość. Jednak wyniki zaskoczyły mnie. W ciągu pierwszych kilku miesięcy mój malutki internetowy biznes zaczął zarabiać całkiem niezłe sumki. Szybko zacząłem w dwa miesiące zarabiać w sieci więcej, niż przez rok siedzenia za biurkiem (czym się wciąż jeszcze przez większą część dnia zajmowałem).

Wkrótce jednak zdecydowałem się na rzucenie posadki, by zająć się na full internetowym biznesem. Podejrzewam, że Ty w mojej ówczesnej sytuacji zrobiłbyś to samo. Teraz, po kilku latach od tamtej wiekopomnej decyzji, mam niemal całkowicie zautomatyzowany system marketingu w Internecie. Każdego tygodnia poświęcam kilka godzin na sprawdzenie, czy wszystko działa jak należy, a poza tym moja praca to głównie inkasowanie czeków i zastanawianie się, na co wydać pieniądze. W tej chwili naprawdę jest to dziecinnie łatwe!

Jednak, choć pieniądze są super, najlepszą sprawą w internetowym biznesie jest wolność. Ja nie tylko zarabiam więcej, niż niedawno potrafiłbym sobie wyobrazić, ale mam także czas, by się tym cieszyć. Z tego co wiem, mało innych wysokodochodowych biznesów taki luksus zapewnia.

Może Cię to zaskoczy, ale nie osiągnąłem tego wszystkiego zdobywając doktorat z marketingu, z informatyki też nie. Nie chodziłem też przez dwadzieścia lat krok w krok za Billem Gatesem, żeby podpatrywać jego sekretne metody robienia milionów. Kiedy stworzyłem swoją pierwszą witrynę www, o komputerze wiedziałem niewiele ponad to, jak go włączyć (teraz wiem już także jak go wyłączyć). Nadal nie wiem prawie nic o programowaniu, a o technologii jeszcze chyba mniej. Nie potrafiłbym Ci powiedzieć, z jaką szybkością chodzi mój własny komputer, nie wiedziałbym nawet jak to można sprawdzić.

Do zarabiania pieniędzy w Internecie potrzeba tylko kilku prostych narzędzi i woli, by się zabrać do roboty i zrobić to, co zrobić należy. Tutaj nie inteligencja decyduje, wykształcenie też nie, w odróżnieniu od większości innych biznesów nie to nawet, kogo znasz... Wszystko zależy od tego, czy jesteś zdeterminowany poświęcić czas i energię na wprowadzenie całego systemu w życie, a potem danie mu szansy, by się rozwinął.

Taka determinacja i książka, którą masz w tej chwili przed sobą, to wszystko, co potrzebne, byś wkrótce mógł rzucić dotychczasową pracę i zaczął zarabiać prawdziwe pieniądze w Internecie. W piżamie i bamboszach, jeśli masz na to ochotę.

#### <span id="page-8-0"></span>**Zapomnij o wszystkim, co dotychczas słyszałeś!**

W tej książce nie zamierzam karmić Cię zgrabnymi teoriami na temat tego, co powinno działać… To byłyby takie samo teoretyzowanie, jakie możesz znaleźć w tysiącach książek o marketingu stojących na półkach wszystkich księgarni. Mam spore wątpliwości, czy autorzy tych książek sprzedali coś kiedykolwiek w sieci, oczywiście poza swymi książkami na [www.amazon.com.](http://www.amazon.com/)

Oto moja pierwsza rada: nie słuchaj rad nikogo, kto własnym, ciężko zdobytym doświadczeniem nie zdobył sobie prawa mówienia o tych sprawach. I nie tylko chodzi mi o różne piramidy i inne chore pomysły na zrobienie milionów szybko, za darmo i bez wysiłku. W istocie tego w sieci nie brakuje i pewnie nigdy nie zabraknie, bo ludzie to z dziwnym zapałem kupują. Na to mam nadzieję masz za wiele rozumu. Chodzi mi jednak o coś innego - Internet zmienia się niemal codziennie. Jeśli ktoś, na co dzień aktywnie nie zajmuje się internetowym biznesem, to najprawdopodobniej zanim Ci cokolwiek zdoła wytłumaczyć na ten temat, sytuacja będzie już diametralnie inna.

Jak już powiedziałem, z początku chodziło mi tylko o zarobienie kilkuset dolarów miesięcznie, by mieć nieco finansowego luzu. Ale jak w przypadku każdego odnoszącego sukcesy biznesmena, miałem dość rozsądku, by obserwować swoje własne działania i ich wyniki, przestawać robić to, co się nie sprawdzało, a robić więcej tego, co się sprawdzało. Zaś kiedy ujrzałem gdziekolwiek coś, co mogłoby mi przynieść dodatkowe zyski, tworzyłem sobie na ten temat witrynkę i próbowałem jak się uda.

Najważniejsze było może to, że tak mało kosztowało spróbować – nawet gdyby się nie udało, nie straciłbym wiele. Miałem niemal wszystko do

wygrania, nic do przegrania, więc dlaczego nie? Szybko nauczyłem się, jak znajdować odpowiednie produkty i prezentować je odpowiednim ludziom w taki sposób, by je z zapałem kupowali. Wciąż sądzę, że to jest wszystko, o co tutaj chodzi, cała tajemnica sukcesu w biznesie (nie tylko zresztą internetowym).

Mam nadzieję, że Cię nie rozczaruję mówiąc Ci, że nie znajdziesz w tej książce wyrafinowanych teorii, ani super-naukowych wywodów. Po prostu powiem Ci dokładnie, co sam robiłem – i co nadal robię! Po to, byś sam mógł dokładnie to samo zrobić.

Oczywiście nie mogę Ci zagwarantować, że osiągniesz dokładnie te same rezultaty. Cóż, gdybym dzisiaj zaczynał od nowa, prawdopodobnie sam osiągnąłbym inne wyniki. Być może nawet lepsze... Wszystko, co zrobię, to powiem Ci co robiłem, tłumacząc dlaczego tak to robiłem. Dla mnie mój system działa bez zarzutu, nie potrafię sobie wyobrazić żadnego sensownego powodu, by i dla Ciebie nie miał działać.

# <span id="page-9-0"></span>**Czy nadajesz się na internetowego przedsiębiorcę?**

Zanim jeszcze w ogóle włączysz komputer, powinieneś sobie odpowiedzieć na pytanie o to, czy w ogóle nadajesz się do tego typu roboty. Tworzenie własnego, prowadzonego z domu biznesu nie jest bowiem dla każdego. Są ludzie lubiący dojeżdżać co dzień do pracy. Cieszy ich też to, że mają szefa, mówiącego im, co mają w danej chwili robić. Lubią pracę w stałych godzinach, choć czasem trzeba zostać dłużej, odpowiada im stała comiesięczna płaca, mniejsza o to, że kończy się przeważnie dobrze przed pierwszym... Cóż, są różne gusta, a o gustach się podobno nie dyskutuje. Więc nie powiem, że dla mnie ci ludzie są stuknięci.

Więcej zdrowego rozsądku dostrzegam w ludziach niepokojących się ryzykiem, jakie niesie ze sobą każdy nowy biznes. Nie są oni pewni, czy zainwestowane w to przedsięwzięcie czas i pieniądze się kiedyś zwrócą, przeraża ich odpowiedzialność łącząca się w nieunikniony sposób z prowadzeniem własnej firmy. Wszystko to powoduje, że ci ludzie woleliby znaleźć jakiś inny sposób na wyrwanie się z codziennego "wyścigu szczurów".

Osobiście nie mam wątpliwości – taki inny sposób istnieje. Nie jest całkiem niemożliwe, byś wygrał milion na loterii... Ciocia Betty może w końcu przenieść się na łono Abrahama i zostawić Ci swój wspaniały dom, sprzedasz go i... A może usiądziesz któregoś dnia z kartką papieru i długopisem, a po godzinie lub dwóch na tej kartce powstanie szczegółowy projekt Następnej Wielkiej Rzeczy... Skutkiem czego ludzkość stanie się wyraźnie szczęśliwsza, a Ty, niejako mimochodem, zostaniesz multimilionerem... Nic nie jest przecież całkiem niemożliwe, prawda?

Dla mnie takim szczęśliwym wydarzeniem było stworzenie skutecznego, działającego teraz już niemal automatycznie i bez nadzoru, systemu internetowego marketingu. Nie przyszło mi to bez sporego wysiłku. Wymagało poza tym pewnego początkowego wkładu – czasu i pieniędzy. Nawet teraz, kiedy mój biznes działa praktycznie na autopilocie, muszę sam zadbać o to, by moje zeznania podatkowe były prawidłowo wypełnione, a jest jeszcze nieco innej papierkowej roboty, z którą każdy przedsiębiorca musi jakoś się uporać.

Ale udało się. Jestem moim własnym szefem. Pracuję kiedy sam chcę, nie wychodząc z domu. Jeśli mam ochotę, to w piżamie, i nikt mi nie powie złego słowa. I jeśli Ty jesteś gotów poświęcić swojemu własnemu wirtualnemu biznesowi niezbędny czas, energię, oraz nieco pieniędzy,

stworzyć go, a potem zadbać by się rozwinął i wzmocnił... Wtedy i Tobie powinno się udać.

#### <span id="page-11-0"></span>**Internet - narzędzie w Twoim biznesie**

Mój system oparty jest na trzech podstawach: Internecie, marketingu, i produkcie.

Przyjrzymy się bliżej każdemu z nich po kolei, jednak szczególnie wiele czasu poświęcimy marketingowi, jest on bowiem tym, do czego Internet nadaje się najlepiej.

Wyjaśnijmy sobie na początek, dlaczego Internet jest największą szansą biznesu od czasu powstania kolei.

Internet wystartował w roku 1969 jako ARPANET. Był to system zaprojektowany dla amerykańskiego Departamentu Obrony, mający umożliwić przesyłanie plików po ewentualnym ataku nuklearnym. Od kilku wysoce tajnych komputerów, system ten urósł do 10 milionów hostów i wielu milionów domen. I nadal rośnie – wedle niedawno przeprowadzonego studium ocenia się, że w ciągu następnych pięciu lat ruch w Internecie będzie się co roku podwajał. Przewiduje się też, że konsumenci będą odpowiedzialni za 60 procent internetowego ruchu w tym okresie, a niemal cała reszta będzie w jakiś sposób związana z biznesem.

Co to oznacza dla Ciebie? Oznacza klientów – całe miliony!

Żadne inne narzędzie nie potrafi tak łatwo przedstawić Twojej oferty, czy Twojego produktu tak wielu ludziom. Internet nie ma praktycznie pod tym względem konkurencji.

Mówimy o potencjalnym rynku liczącym 340 milionów ludzi na całym świecie, mogących kupować Twoje produkty 24 godziny na dobę, przez 365 dni w roku. Gdybyś otworzył sklep przy głównej ulicy miasta, ilu ludzi przechodziłoby przed Twą wystawą w ciągu miesiąca? Jeśli mieszkasz na Manhattanie, to pewnie kilka tysięcy. Jeśli w Los Olivos, Kalifornia, to może kilkuset. W Internecie, niezależnie od tego gdzie mieszkasz, nie ma pod tym względem żadnych ograniczeń.

Taka właśnie jest potęga Internetu. Dlatego też mój internetowy biznes przynosi... tyle, ile przynosi, każdego dnia. Po prostu docieram do wielkiej ilości potencjalnych klientów, i sprzedaję dużą ilość towarów.

#### <span id="page-12-0"></span>**Tutaj odpowiedni produkt sam się sprzedaje**

W wielu spośród moich internetowych biznesów najważniejszym towarem są w istocie moi klienci. Taka sytuacja jest bardzo typowa w całym marketingu. ("My nie sprzedajemy mydła, my kupujemy klientów!") Dobrym przykładem może być działanie partnera w programie partnerskim: kupuje on od innych witryn ruch, i skierowuje go na witryny programu partnerskiego, z czego czerpie zyski. Jeśli koszt tego ruchu jest niższy od zysków uzyskiwanych dzięki niemu, to taka transakcja jest opłacalna. Z tej książki dowiesz się między innymi, jak zarabiać w programach partnerskich. Nauczę Cię jak tworzyć takie programy, jak dobierać partnerów, i jak zamieniać internetowy ruch w pieniądze.

Ale ruch to tylko jeden z towarów, którym obraca się w Internecie. Innym jest informacja, stanowiąca najwspanialszą maszynę do robienia pieniędzy w sieci. Zaś produkt informacyjny może zostać stworzony przez dosłownie każdego.

Rozważny następujący przykład: Powiedzmy, że świetnie potrafisz konstruować półki na książki. W każdym razie wiesz o tym bez porównania więcej niż ja (w końcu moja wiedza na temat drewna kończy się na znajomości faktu, że świetnie wygląda ono w moim kominku). I jest całkiem możliwe, że, powiedzmy, jedna osoba na tysiąc naprawdę chciałaby się dowiedzieć, jak może wykonać taką półkę, jaką ty zrobić potrafisz. Mógłbyś więc o tym napisać książkę, zgoda?

Faktycznie mógłbyś. Tyle, że niezależnie od tego, jak dobry w tym jesteś, jeśli nie jesteś znanym stolarzem, albo w ogóle kimś sławnym, żadne wydawnictwo nie pomyśli nawet o tym, by dać Ci taką szansę. Po prostu nie opłaca im się marketing Twojej ewentualnej książki. W sieci to całkiem coś innego – tutaj jedna zainteresowana osoba na tysiąc daje potencjalnie 340 tysięcy klientów.

Jeśli więc napiszesz tę książkę, i będziesz ją sprzedawał, powiedzmy po 10 dolarów, możesz zarobić nawet i 3.400.000 dolarów. Jak? Będziesz po prostu musiał w swojej książce powiedzieć ludziom to, co sam wiesz. A potem Twoim zadaniem będzie poinformowanie ich, że ta wiedza jest dostępna, i gdzie. Nic więcej nie musisz robić żeby zarobić trzy miliony dolarów!

#### <span id="page-13-0"></span>**Elastyczny biznesplan**

Kluczem do takich ogromnych zysków jest oczywiście komunikacja. Im większą ilość ludzi doprowadzisz do swoich stron internetowych, tym więcej zarobisz.

Możesz mieć najwspanialszy na świecie produkt i sprzedawać go z najpiękniej zaprojektowanej witryny w całej sieci – jeśli nikt nie wie, gdzie ona jest, to po prostu marnujesz pieniądze. W końcu hosting

kosztuje Cię pewną, choć zapewne niezbyt wielką, roczną, czy miesięczną sumkę, prawda?

Istnieją dziesiątki różnych sposobów na doprowadzenie ludzi do Twojej witryny. W tej książce skoncentrujemy się na tych najbardziej efektywnych. Z pewnością istnieją i inne sposoby. Na pewno będziesz spotykał ludzi przysięgających, że dany serwis jest wspaniały, albo że dana metoda zapewnia niebywałe wyniki. Mogą mieć rację, i nic nie przeszkadza, byś sam to wypróbował. Mogę Cię w każdym razie zapewnić, że sam wypróbowałem wiele różnych metod, tutaj zaś będę Ci mówił tylko o tych, które dla mnie okazały się najlepsze. Co niestety nie oznacza automatycznie, że i dla Ciebie będą one skuteczne.

Jeśli z tej książki miałbyś nauczyć się na temat internetowego marketingu tylko jednej rzeczy, to naucz się tego: marketing musi być elastyczny. Jak już mówiłem, wypróbowałem dziesiątki różnych metod. I gdybym stale ich nie testował, nie zarzucał tych, które nie dawały zadowalających rezultatów, i nie ponawiał sukcesu z tymi, które zarabiały mi pieniądze… Cóż, wtedy z pewnością siedziałbym nadal od poniedziałku do piątku przy biurku, w ciasnym krawacie, starając się pilnie robić, co mi szef nakaże, a do tego udawać, że mi to wszystko sprawia dziką przyjemność.

Powiem Ci dokładnie, jakie metody okazywały się w moim przypadku stale i konsekwentnie skuteczne. Gdyby się okazało, że dla Twojego produktu nie działają, daj im trochę czasu, ale potem zastosuj inną metodę.

W pierwszym rozdziale wytłumaczę Ci dokładnie, co musisz zrobić, żeby stworzyć sobie odpowiednią witrynę www. Dowiesz się wszystkiego, co potrzebujesz o tym wiedzieć - od wyboru odpowiedniego hostingu, przez wybór domeny, po projekt i wykonanie samej witryny.

● str. 15

A kiedy już Twoja witryna będzie gotowa, będziesz musiał zapewnić jej wystarczający ruch. Tym zajmiemy się w kolejnym rozdziale. Ujawnię przed Tobą tajemnice skutecznej optymalizacji ze względu na wyszukiwarki, nauczę jak kupować reklamę, która zarabia, oraz jak najlepiej wykorzystać tysiące programów partnerskich, gotowych płacić Ci najprawdziwsze pieniądze za klientów, których nigdy nie spotkałeś i nie spotkasz.

Przeegzaminuję też różne produkty, które mógłbyś stworzyć i sprzedawać w sieci. Na koniec zaś pokażę Ci, jak połączyć to wszystko w całość, tak by powstał naprawdę zintegrowany system biznesu, przynoszący realne zyski - godzina po godzinie, dzień po dniu, bez chwili przerwy...

Dorobienie się w sieci jest całkiem łatwe. Po prostu przeczytaj tę książkę i zastosuj opisane przeze mnie metody. Wiem, że one działają, bo sam to wszystko zrobiłem. I tylko od Ciebie zależy, czy Ty też będziesz chciał to zrobić.

# <span id="page-15-0"></span>**Dlaczego internetowy marketing jest tak skuteczny?**

Internet to jedyne medium, które może być używane w każdym kraju, w każdej miejscowości, i w każdym zakątku globu. Oznacza to, że internetowe biznesy nie muszą koncentrować się na lokalnych rynkach – dla nich już nic nie jest niemożliwe. Jeśli Twój biznes ma własną witrynę internetową, to mogą z jego usług korzystać zarówno ludzie mieszkający tuż obok, jak i ci mieszkający po drugiej stronie kuli ziemskiej. Ten wyjątkowy aspekt internetowego biznesu powinni jak najlepiej wykorzystywać ci, którzy w nim pragną odnosić sukcesy.

Poza tym Internet jest bardzo efektywny ze względu na koszty, nie tylko dla nowych biznesów, ale i dla już istniejących. Oferuje on potencjalnym klientom ogromną wygodę. Dodatkową zaletą posiadania przez firmę witryny jest to, że dzięki niej może łowić klientów 24 godziny na dobę, 365 dni w roku.

Jedyną realną możliwością dla małego, albo średniego biznesu na reklamę swoich produktów zarówno lokalnie, jak i globalnie, jest Internet. Żadne inne środki reklamy – prasa, radio, czy lokalne kampanie promocyjne – nie dają szansy dotarcia do równie wielu potencjalnych klientów spoza najbliższego otoczenia. W dwudziestym pierwszym wieku to nowe, super-potężne narzędzie marketingowe nie może już być ignorowane przez żaden szanujący się biznes. Powinno ono być przez każdy taki biznes intensywnie stosowane do reklamowania, promowania, sprzedawania, oraz w *Public Relations*.

Obecnie, kiedy walka o utrzymanie przez klientów wierności marce stała się trudniejsza, niż kiedykolwiek, firmy ignorujące znaczenie, jakie ma obecność danej marki w Internecie, szczególnie dla młodszych klientów - ryzykują utratę pozycji rynkowej w całkiem niedalekiej przyszłości.

Marketing Internetowy to sekwencja określonych kroków, służących do zidentyfikowania potencjalnego klienta za pomocą potężnych środków oferowanych przez Internet. Aby stworzyć swojemu biznesowi taką obecność w Internecie, która będzie stanowiła jego najefektywniejsze narzędzie sprzedaży i medium dla usług konsultingowych w jednym, konieczne jest racjonalne zainwestowanie w marketing internetowy – w takie jego gałęzie, jak: optymalizacja ze względu na wyszukiwarki (SEO, od *Search Engine Optimization*), kampanie reklamowe za pomocą poczty email, *webcasts*, *press releases*, monitorowanie zwrotu z inwestycji (ROI, od *Return On Investment*), itd. O każdej z tych rzeczy

powinieneś coś wiedzieć, o niektórych powinieneś wiedzieć naprawdę sporo. Nie jest to wiedza wymagająca mózgu super-geniusza, ale bez pewnego wysiłku, nic nie zdołasz osiągnąć. Na początek włóż więc pewien wysiłek w uważne przestudiowanie tego tekstu. To może być Twoja najlepsza w życiu inwestycja.

● str. 18

● str. 19

Angus McLeod

# <span id="page-18-1"></span>**1. Jak rozpocząć?**

Pierwszym krokiem do zbudowania internetowego biznesu, jest stworzenie witryny www. Nie musi to być wcale tak skomplikowane, jak się wydaje. Kiedy tworzyłem swoją pierwszą witrynę, Java to była dla mnie wyłącznie marka kawy, a HTML imię robota z Gwiezdnych Wojen. I właśnie dlatego wcale tej witryny nie tworzyłem. Zapłaciłem komuś, żeby ją zrobił dla mnie. Kosztowało mnie to kilkaset dolarów, ale odzyskałem je w ciągu kilku następnych dni. W tym rozdziale dowiesz się jak rozpocząć tworzenie własnej strony, a także gdzie znaleźć kogoś, kto ją dla Ciebie stworzy, jeśli sam nie chcesz tego robić.

# <span id="page-18-0"></span>**1.1 Jak uczynić swą witrynę atrakcyjną, interesującą i interaktywną**

Aby odnieść sukces w internetowym biznesie, będziesz potrzebował witryny stworzonej ściśle dla tego celu – sprzedawania. To właśnie stanowi zasadniczy i wstępny warunek - niezależnie od tego, czy będziesz sprzedawał swe własne produkty lub/i usługi, czy produkty należące do innych, jako partner. Witryna ta powinna też być łatwa i mało kosztowna w budowie, nie wymagać skomplikowanej obsługi, utrzymanie jej powinno także kosztować niewiele. Poza tym musi wzbudzać zaufanie, efektywnie przyciągać odwiedzających, i jak najskuteczniej zamieniać ich w płacących klientów.

Odpowiednie narzędzia do budowy witryny i dobry produkt nie gwarantują jeszcze sukcesu. Przy jej projektowaniu należy uwzględnić wiele różnych czynników, z których większość niestety jest często

zaniedbywana przez właścicieli internetowych biznesów. Oto najważniejsze z tych wskazań:

**Buduj dla szybkości** *–* Jest niewątpliwym faktem, że w naszych czasach ludzie się bardzo spieszą. Oznacza to między innymi, że masz od 10 do 30 sekund, aby zdobyć uwagę potencjalnego klienta. Mniej, jeśli witryna długo się ładuje. Co to oznacza "długo"? W niedawnych badaniach stwierdzono, że połowa ludzi zrezygnuje z odwiedzenia witryny, jeśli będzie się ona ładować przez 8 sekund, lub dłużej. Uwzględniając, że nie wszyscy użytkownicy sieci mają dobre, szybkie połączenia, i długo jeszcze spora część ludzi będzie surfowała na modemach. Pomyśl o tym!

**Niech klient będzie w centrum** – Powinieneś jak najdokładniej wiedzieć, kim są Twoi potencjalni klienci, oraz zadbać o to, by Twoja witryna jak najpełniej odpowiadała ich potrzebom. Jest naprawdę bardzo istotne, by odzwierciedlała ich hierarchię wartości i przekonania. A więc: Czy Twoi klienci to głównie biznesmeni? Jeśli tak, to witryna powinna być oszczędna i wyglądać super-profesjonalnie. A może starasz się ze swym produktem dotrzeć do nastolatków i ludzi młodych? Wtedy na pewno będzie lepiej, jeśli witryna będzie swobodna, "cool", i choćby nieco "bajerzasta". Taka jest zasada, kiedy o tym pomyśleć, wydaje się oczywista. A jednak.... Powtórzmy zatem to sobie jeszcze raz, dla utrwalenia w pamięci: ważne jest, aby znać swój rynek i zbudować witrynę zgodnie z jego preferencjami.

**Ścisła koncentracja na istotnym celu** *–* Zrób wszystko, by Twoja witryna była skoncentrowana na swym zasadniczym celu. Którym jest? Zgoda! - sprzedaż produktu, albo usługi. Witryna oferująca wiele niezwiązanych ze sobą produktów, nie musi być koniecznie "nieskoncentrowana", ale przeważnie tak właśnie jest. Jeśli Twój biznes zajmuje się sprzedawaniem wielu bardzo różnych rzeczy, to

● str. 20

zamiast próbować sprzedawać wszystkie z jednej strony swej witryny, przynajmniej poświęć każdej z nich osobną stronę.

● str. 21

**Zasadniczą sprawą jest wiarygodność** *–* Najbardziej profesjonalnie zrobiona witryna nie będzie skutecznie sprzedawać, jeśli Twoi potencjalni klienci nie będą Ci ufać. Jednym z ważnych środków do zdobycia zaufania jest jasne i wyraźne stwierdzenie o zgodności z przepisami o ochronie prywatności. Umieść dobrze widoczny link do tego stwierdzenia na każdej stronie swojej witryny, jak też w każdym miejscu, gdzie prosisz odwiedzających o podanie swych prywatnych danych. Nie zapomnij też umieścić na witrynie Twoich własnych danych kontaktowych.

**Nawigacja powinna być prosta** *–* Zadbaj o to, by nawigacja była łatwa do zrozumienia i intuicyjna, bowiem zwiększa to znacznie komfort odwiedzających. Umieść na swej witrynie opcje wewnętrznego (tzn. odnoszącego się do samej tej witryny) wyszukiwania, oraz takiż katalog. Często bowiem odwiedzający nie ma cierpliwości normalnie nawigować po całej witrynie, aby znaleźć to, czego szuka. (Więcej o tym w dalszej części książki.)

**Konsekwencja przede wszystkim** *–* Zadbaj o to, by Twoja witryna była konsekwentna pod względem wyglądu, "feelingu" i układu. Mało rzeczy bardziej użytkownika denerwuje i wybija z uderzenia, niż wrażenie, że mimo woli, niespodziewanie znalazł się na całkiem innej witrynie. Zachowaj więc dla całej witryny ten sam zestaw kolorów i schemat graficzny.

**Niech Twoja witryna będzie interaktywna i spersonalizowana** *–* Uczyń swą witrynę maksymalnie interaktywną. Dodaj do niej formularze umożliwiające odwiedzającym na wypowiedzenie się na tematy związane z Twoją ofertą czy witryną, oraz formularze pozwalające na

wysłanie maila z pytaniami, czy uwagami. Uwierz, że personalizacja to jeden z najlepszych sposobów zwiększenia przyjemności z odwiedzania Twej witryny, oraz zwiększenia sprzedaży. Technologia personalizacji dostarcza narzędzi ułatwiających sprzedawanie dalszych rzeczy ludziom, którzy już od Ciebie coś kupili (*cross-selling* i *up-selling*, dokładniej porozmawiamy o tym później). Może Ci na przykład dostarczyć pomysłu na temat tego, co warto by było w taki sposób sprzedawać. Chcesz prosty przykład? Jeśli ktoś, powiedzmy, kupuje od Ciebie odtwarzacz CD, może się opłacać zaoferowanie mu także na przykład środka do czyszczenia płyt CD. W sumie logiczne i nie takie trudne do wymyślenia, ale w tym właśnie leży tajemnica naprawdę wielkich zysków.

**"Zawartość jest królem"** *– "*Content is the King!", to bardzo popularne, a co więcej słuszne, stwierdzenie dotyczące samej istoty Internetu. W Internecie najważniejsza jest informacia i bardzo watpliwe, by to się kiedykolwiek zmieniło. Żadne graficzne fajerwerki, czy inne sztuczki, nie zastąpią użytecznej dla użytkownika zawartości. "Zawartość" zaś to przede wszystkim informacja, a "informacja" to wciąż (i zapewne bardzo długo jeszcze) przede wszystkim tekst.

Tekst jest ważny dla użytkownika witryny, ale jest także bardzo ceniony przez wyszukiwarki, co ma ogromne znaczenie dla ruchu na witrynie i jej potencjału jako źródła dochodu. Faktem jest jednak, że informacja może czasem być podana skuteczniej w postaci graficznej czy/lub dźwiękowej, niż tekstowej. Tyle, że takie środki muszą być stosowane w bardzo przemyślany i celowy sposób – nie jako coś narzucanego każdemu odwiedzającemu Twoją witrynę, lecz jako coś, co wybiera on, kiedy chce się na przykład więcej dowiedzieć na temat oferty.

Po prostu uświadom sobie, że ktoś poświęcający swój czas, a często i pieniądze, na odwiedzanie Twojej witryny, powinien z tego odnosić

konkretne korzyści i/lub przyjemność. Z tego punktu widzenia, poza informacją, którą można znaleźć na niej bezpośrednio, zawartością Twojej witryny będą także na przykład rzeczy, które można z niej (legalnie) ściągnąć: programy komputerowe, ebooki, czy skrypty. Zaś jeśli Twoja witryna ma na celu sprzedawanie, to powinna zawierać wystarczającą informację na temat oferowanych produktów, jak też przekonać użytkownika, że warto od Ciebie kupić.

● str. 23

**Dobry tekst reklamowy skutecznie sprzedaje** - Zadaj sobie następujące pytania: Czy treść Twojej reklamy ściśle przekazuje to, co pragniesz swym potencjalnym klientom przekazać? Czy przekonuje? Czy prowadzi odwiedzającego przez cały proces sprzedaży? Pozwól osobom postronnym przejrzeć, skrytykować i zaproponować zmiany w treści Twoich reklam. No i nie zapomnij zawsze bardzo dokładnie sprawdzić w nich styl, gramatykę i pisownię!

## <span id="page-22-0"></span>**1.2 Nawigacja**

Celem całej nawigacji w witrynie internetowej jest po prostu umożliwienie użytkownikowi odnalezienie tego, co go interesuje. Dla witryn złożonych z wielu działów i wielu stron (do takich często należą witryny poświęcone przekazywaniu informacji), należy nawigację dokładnie przemyśleć i zaplanować. Powinieneś rozważyć różne typy odwiedzających, i po dokonaniu symulacji najczęstszych kroków, które będą czynić, by znaleźć na Twej witrynie to, co ich interesuje, tak zaplanować całą nawigację, by ułatwić im to zadanie.

Przykładem może być sekwencja czynności składająca się z odnalezienia katalogu produktów, wyborze z niego produktu, dodaniu tego produktu do wózka na zakupy (oczywiście wirtualnego), zatwierdzenie zakupu i dokonanie opłaty. Każdy z elementów tej sekwencji powinien zostać

maksymalnie ułatwiony za pomocą odpowiednio zaprojektowanej nawigacji. W końcu taka sekwencja jest niemal zawsze tą najbardziej pożądaną, to ona sprzedaje i zarabia pieniądze, prawda? Jeśli będzie chaotyczna, spowoduje frustrację potencjalnego klienta, który w skutek tego może opuścić któryś z ważnych kroków, albo po prostu zrezygnować z zakupu u Ciebie.

Aby móc się poruszać, użytkownik witryny potrzebuje dwóch podstawowych informacji:

- ➔ gdzie jest w tej chwili
- ➔ jak może przenieść się w inne konkretne miejsce

Nawigacja nie istnieje w izolacji, warunkiem istnienia spójnego systemu nawigacji jest dobra organizacja całej witryny.

#### <span id="page-23-1"></span>**Cele systemu nawigacji**

Nawigację można podzielić na dwie zasadnicze grupy elementów: Wskaźniki aktualnej pozycji, oraz Nawigacyjne elementy kontrolne.

#### <span id="page-23-0"></span>**Wskaźniki aktualnej pozycji**

Wskaźniki aktualnej pozycji pozwalają użytkownikowi zorientować się, gdzie jest w danym momencie na naszej witrynie. Zwróć proszę uwagę na to, że ludzie przychodzący na Twoją witrynę z innej witryny wcale niekoniecznie lądują na "głównej" stronie. Muszą się zatem dowiedzieć, gdzie wylądowali.

Równie ważne jest to, by użytkownicy nawigujący po witrynie cały czas mieli jasny obraz, gdzie się aktualnie znajdują – zarówno w sensie bezwzględnym, jak i względem pozostałej zawartości.

Informacja o aktualnym położeniu użytkownika powinna się znajdować na każdej stronie, w tym samym miejscu, i w tym samym stylu. Użytkownik powinien zawsze móc się precyzyjnie zorientować, gdzie na witrynie się obecnie znajduje, także wtedy, jeśli wszedł od razu na którąś z wewnętrznych stron. Wskaźniki aktualnego położenia powinny swoim wyglądem sprawiać, że można je natychmiast rozpoznać jako takie. Powinny też tworzyć logiczną całość z resztą systemu nawigacji.

W przypadku prostych witryn wystarczy banner strony – tekstowy lub graficzny – na którym można przeczytać jej nazwę. Aby system nawigacji był spójny, konieczne jest, by ta sama nazwa występowała także we wszystkich jego innych elementach, takich jak menu nawigacyjne, czy katalog wewnętrzny strony.

Można tu w inteligentny sposób użyć koloru, na przykład: różnych kolorów tła, albo kontrastowych kolorów bocznych pól poszczególnych stron. Aby te różnice kolorów naprawdę efektywnie wykorzystać, powinny one także być użyte w systemie nawigacji.

Bardzo dobrym sposobem, szczególnie na bardziej rozbudowanych witrynach są tzw. *breadcrumbs* (dosłownie "okruchy chleba"). Jest to łańcuszek linków prowadzących ze strony, na której akurat jesteśmy na poszczególne wyższe szczeble hierarchii stron. Znacznie łatwiej to będzie pokazać – oto przykład:

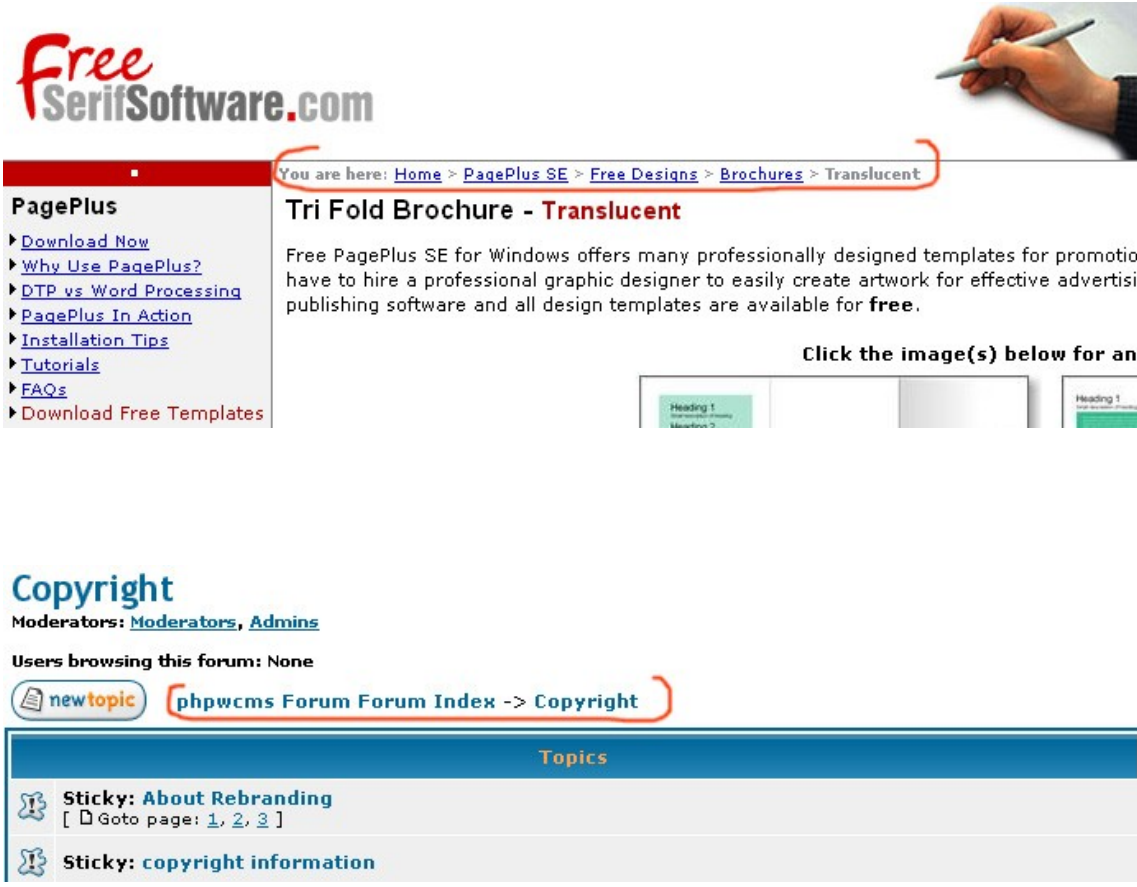

Naturalne miejsce dla tego składnika systemu nawigacji jest blisko szczytu strony, pod ewentualnym logo witryny i umieszczonymi u góry elementami nawigacji. Kiedy odwiedzający witrynę, rozpoczynając, jak się to najczęściej zdarza, na stronie głównej, porusza się potem w głąb jej "drzewiastej" struktury, zostawia za sobą niejako ślad w postaci rosnącego łańcucha linków breadcrumbs. Jeśli potem zechce wrócić gdzieś wyżej, wystarczy, że kliknie na odpowiedni z tych linków. Bez breadcrumbs byłoby to znacznie mniej proste. Poza tym dzięki breadcrumbs widać, do jakiej sekcji wyższego rzędu należy dana strona, czy sekcja, dzięki czemu organizacja witryny staje się przejrzysta.

Wiele nowoczesnych metod tworzenia witryn internetowych pozwala automatycznie dodawać *breadcrumbs* do poszczególnych ich stron. Dotyczy to przede wszystkim coraz częściej stosowanych systemów CMS (*Content Management Systems*, czyli "Systemy Zarządzania Zawartością").

● str. 27

#### <span id="page-26-0"></span>**Nawigacyjne elementy kontrolne**

Nawigacyjne elementy kontrolne to główne linki nawigacyjne danej witryny, pozwalające na poruszanie się po niej. Mogą zawierać tylko tekst, albo także grafikę, a nawet jeszcze bardziej wyrafinowane sprawy, jak animacje, dużo rzadziej dźwięk itd. Często stanowią menu nawigacyjne, które może być statyczne, to znaczy nie zmieniać swego wyglądu, albo dynamiczne, w którym np. nowe elementy (linki) ujawniają się dopiero po kliknięciu na odpowiedni element, albo po najechaniu na niego wskaźnikiem myszy.

Niezależnie od swego wyglądu i złożoności, nawigacyjne elementy kontrolne powinny być umieszczone na każdej stronie w przewidywalnym miejscu i mieć taki sam wygląd.

Ich cele to:

- ➔ umożliwienie użytkownikowi poruszania się po witrynie;
- ➔ poinformowanie użytkownika, jaka informacja jest dostępna pod danym linkiem;
- ➔ wraz ze wskaźnikami aktualnego położenia orientować użytkownika gdzie się w danej chwili znajduje.

Dobrze zrobiony nawigacyjny element kontrolny:

- ➔ wygląda jak element nawigacyjny;
- ➔ daje użytkownikowi dobre pojęcie o tym, co znajdzie, jeśli na niego kliknie;

● str. 28

- ➔ wygląda i działa w sposób spójny z innymi elementami kontrolnymi nawigacji;
- ➔ jest przewidywalny pod względem stylu i umiejscowienia na stronie.

W tworzeniu dobrze funkcjonującej witryny nie ma żadnej wielkiej tajemnicy. Po prostu trzeba stworzyć witrynę dostępną dla większości ludzi, łatwą w nawigacji i ogólnie w korzystaniu z niej, oraz dostarczającą to, czego użytkownik ma się prawo spodziewać. Jeśli będziesz o tych rzeczach pamiętał i myślał o użytkowniku, Twoja witryna będzie w porządku. Nigdy nie zapominaj, że witryny nie powinny być projektowane dla swych właścicieli – muszą być projektowane dla swych użytkowników!

Problemy z należytym funkcjonowaniem witryn wynikają z dwóch źródeł: z wad samej witryny, oraz z błędów użytkownika. Najlepiej od razu przyjmij zasadę, że wina **zawsze** leży po stronie witryny. ("Klient ma zawsze rację.") Jeśli użytkownik, nieważne - doświadczony, czy kompletny internetowy nowicjusz – ma kłopoty z nawigacją, uzyskaniem potrzebnej informacji, czy ogólnie zrozumieniem o co tu chodzi, to nigdy nie jest jego wina, ale witryny.

Podczas gdy witryny stają się coraz bardziej skomplikowane, użytkownicy stają się raczej mniej, niż bardziej doświadczeni, głównie dlatego, że w sieci pojawia się więcej i więcej ludzi. Jest zatem dużym błędem zakładanie, że większość odwiedzających Twoją witrynę, będzie komputerowymi ekspertami, rozumiejącymi wszelkie subtelne aluzje. Większość nigdy taka nie będzie.

#### <span id="page-28-1"></span>**1.3 Jak prawidłowo zaplanować swoją witrynę**

Dobrze zaplanowana witryna powinna:

- ➔ pomagać użytkownikom osiągnąć jakiś konkretny cel, zazwyczaj jest to znalezienie czegoś użytecznego, na przykład informacji, albo uzyskanie czegoś, na przykład ebooka;
- ➔ sprawiać, by osiągnięcie tego celu było dla nich łatwe;
- ➔ pozwolić im ten cel osiągnąć szybko;
- ➔ sprawić, że osiągnięcie tego celu będzie przyjemnym doświadczeniem.

Z czego wynika, że witryna będzie dobrze zaplanowana, jeśli:

- ➔ jej zawartość jest dobrej jakości i na temat;
- ➔ jej zawartość jest łatwa do znalezienia;
- ➔ jej zawartość daje się znaleźć szybko;
- ➔ jej strony mają przyjemny i powściągliwy wygląd.

#### <span id="page-28-0"></span>**1.3.1 Wartościowa zawartość**

Witryna, niezależnie od tematu, któremu jest poświęcona, ma wartościową zawartość, jeśli dostarcza informacji użytecznej i/lub dającej korzyść swym użytkownikom, albo daje dostęp do użytecznego i/lub dającego korzyść swym użytkownikom produktu. Dobrze zaplanowana witryna pozwoli każdemu, kto ją widzi łatwo stwierdzić, jaka informacja lub produkt jest na niej dostępny, oraz za jaką cenę. Pozwoli też łatwo i szybko ocenić co NIE JEST na niej dostępne. Natomiast wszystko, co JEST dostępne powinno być jasno i dostatecznie wyczerpująco opisane.

#### <span id="page-29-1"></span>**1.3.2 Łatwość dostępu do informacji**

Dobra nawigacja, precyzyjne wskaźniki aktualnej pozycji, w zrozumiały sposób powiązane ze sobą linkami fragmenty tekstu, oraz ogólnie dobrze zorganizowana struktura – wszystkie te elementy czynią umieszczoną na witrynie informację łatwo dostępną dla różnego rodzaju użytkowników. Zostało to omówione już wcześniej.

● str. 30

Ze względu na fakt, że wielu tych użytkowników z dużym prawdopodobieństwem będzie internetowymi i komputerowymi nowicjuszami, może być konieczne umieszczenie wyjaśnień na temat także i tych spraw, które Tobie i innym wydają się oczywiste. Niedoświadczony użytkownik może na przykład wymagać wyjaśnienia mu jak posługiwać się rozwijanym menu.

#### <span id="page-29-0"></span>**1.3.3 Szybkość dostępu do informacji**

Jest to jeden z najważniejszych celów większości użytkowników sieci www. Można go rozłożyć na dwa zasadnicze składniki:

#### **Szybkość ładowania stron**

Dążenie do realizacji tego ważnego celu wymaga, między innymi, zwrócenia uwagi na użyte grafiki, oraz optymalizacji ich ze względu na wielkość plików. "Ciężkie" grafiki to najpowszechniejszy powód wolnego ładowania się stron. Konieczne może być także na przykład podzielenie dłuższych tekstów na mniejsze fragmenty, oraz umieszczenie najważniejszej zawartości każdej strony w jej górnej części, przez co pojawi się w przeglądarce szybciej.

**Jeśli to możliwe staraj się także skompresować pliki graficzne. Czasem opłaca się nawet kompresja samego kodu strony. Przede wszystkim oszczędnie używaj wszelkich bardziej skomplikowanych technologii, takich jak:** JavaScript, Flash, Streaming Audio/Video, czy animacje. Jeśli masz dobry powód, by ich używać, to najlepiej będzie pozwolić użytkownikowi, by sam zdecydował. Na stronie umieszczasz przycisk, obok krótkie wyjaśnienie... Jeśli ktoś chce ujrzeć Twoją superefektowną prezentację we Flash'u, to kliknie i nie będzie miał pretensji, że trochę poczeka.

#### **Szybkość dostępu do zawartości**

Tutaj jest miejsce na omówienie sławnej **reguły trzech kliknięć**. Głosi ona, że żadna ważna zawartość witryny nie powinna być dalej, niż o trzy kliknięcia od strony głównej. W znaczeniu, że nie powinno być konieczne klikanie więcej niż trzy razy, by do niej przejść. Niektóre standardy określają nawet tę maksymalną ilość kliknięć na zaledwie dwa.

Skuteczną metodą zapewnienia tego szybkiego dostępu do zawartości jest rozważenie wszelkich typów potencjalnych użytkowników witryny, oraz tego, co ich na niej interesuje, a potem stworzenie na stronie głównej osobnych linków dla każdej z tych grup użytkowników, wiodących do zawartości dla niej interesującej.

#### <span id="page-30-0"></span>**1.3.4 Prosto i przejrzyście skomponowane strony**

Prosto i przejrzyście skomponowane strony Twojej witryny będą dobrze wyglądały i będzie je łatwo czytać. Przykładem czegoś wprost przeciwnego jest wciąż stosunkowo częste używanie tła strony w postaci automatycznie powielanej (*tiled*) grafiki, czego efektem jest

najczęściej niepotrzebny chaos i rozproszona uwaga użytkownika. W istocie do tworzenia prosto i przejrzyście skomponowanych stron, nie potrzeba specjalnych talentów, wystarcza przemyślenie układu strony, oraz trzymanie się zasady, że **"mniej" często oznacza "więcej"** *("less is more")*.

#### <span id="page-31-0"></span>**1.3.5 Informacja dotycząca ściągania plików**

Większość witryn z płatnym członkostwem (*paid membership websites*) nie sprzedaje żadnych produktów, ograniczając się do zapewnienia swym członkom dostępu do niedostępnych dla ogółu obszarów, oraz możliwości ściągania plików. W takich przypadkach konieczne jest uwzględnienie kilku zasad.

Wiele witryn oferuje możliwość ściągania ogromnych plików, nie dając jednak użytkownikom żadnego pojęcia jak duże one są, ile czasu zajmie ich ściągnięcie zależnie od szybkości połączenia, nie ukazuje też aktualnego statusu całej operacji. W rezultacie użytkownicy często przerywają ściąganie i opuszczają witrynę, by nigdy na nią nie wrócić.

Twoja witryna powinna wyraźnie użytkownikowi pokazać wielkość każdego takiego pliku w kilobajtach, oraz szacunkowy czas jego ściągania przy użyciu modemu o szybkości przesyłania 56K, połączenia DSL, połączenia kablowego, i tak dalej.

Powinieneś także umieścić widoczne i czytelne instrukcje **jak** należy ściągać te pliki: jakich przycisków myszy należy użyć na komputerze PC, jak to zrobić na Macintoshu, itd. Dość specjalnym przypadkiem są tu coraz częściej stosowane pliki PDF, które dają się zarówno ściągać na dysk, jak i otwierać bezpośrednio w sieci. Wielu mniej wprawnych użytkowników chcąc taki plik ściągnąć, otwiera go, to zaś zajmuje

czasem sporo czasu, i bywa denerwujące. Warto więc przy linkach do takich plików sprawę w kilku słowach wyjaśnić.

● str. 33

#### <span id="page-32-0"></span>**1.3.6 Problemy z wygodą użytkowania witryny**

Dla wielkich komercyjnych witryn, inwestycja w pełne studia nad wygodą użytkownika może być nie tylko użyteczna, ale i niezbędna. Zaś małe witryny - tylko nieliczne mogą sobie na taki luksus pozwolić.

Zidentyfikowanie ewentualnych problemów z Twoją witryną nie musi wymagać niczego więcej, niż tylko poproszenia kilku (szczerych) znajomych o to, by zabawili się w króliki doświadczalne i spróbowali wykorzystać wszystko to, co Twoja witryna oferuje, a potem podzielić się z Tobą refleksjami. Najlepiej będzie, jeśli będziesz obserwował, jak sobie radzą. Może to dać wiele pouczających, a czasem nawet wielce zaskakujących informacji. Ilekroć poczujesz ochotę by pomóc, czy wytłumaczyć – wtedy właśnie będziesz wiedział, że natrafiłeś na problem z wygodą użytkowania.

#### **Lista najczęstszych problemów związanych z wygodą użytkowania witryny**

- ➔ witryna nie określa jasno celu swojego istnienia;
- ➔ applety języka Java, wielkie pliki graficzne, bannery i inne podobne rzeczy spowalniają ładowanie się stron (pamiętaj, że przeciętny użytkownik nie będzie na załadowanie się Twojej witryny czekał dłużej, niż powiedzmy 10 sekund!);
- ➔ witryna wymaga specjalnego oprogramowania, by można było z niej korzystać (czy naprawdę kiedykolwiek zmieniałeś przeglądarkę, albo ściągałeś jakieś extra oprogramowanie, tylko po to, by obejrzeć konkretną witrynę?);

- ➔ nieodpowiednia nawigacja: za mało nawigacji, za dużo nawigacji, albo, co nie jest aż tak rzadkie – brak jakiejkolwiek nawigacji!
- ➔ nieodpowiednia kompozycja stron, powodująca słabą czytelność;
- ➔ dyskomfort użytkownika spowodowany brzydotą lub niespójnością projektu witryny (niemal zawsze jest to skutek przecenienia własnych sił przez jej projektanta);
- ➔ treść słabo związana z tematem strony (na przykład fotografie i dane biograficzne każdego członka rady nadzorczej, co można spotkać na witrynach formowych, stanowią raczej sposób na podbudowanie ego tych osób, niż coś, co interesuje użytkownika);
- ➔ nadmierna komplikacja lub nadmierne nowatorstwo projektu witryny, wymagające od użytkownika, by się uczył jak to wszystko działa, zanim będzie mógł z czegokolwiek skorzystać;
- ➔ dana witryna nie może być używana przez ludzi używających nietypowego sprzętu, czy oprogramowania (na przykład przeglądarki nie obsługującej grafiki), albo osoby niepełnosprawne (ze ślepotą na barwy, osłabionym wzrokiem itd.).

#### <span id="page-33-0"></span>**1.4 Interaktywność i personalizacja**

Uczyń swą witrynę interaktywną. Umieść na niej formularze umożliwiające odwiedzającym wyrażenie opinii, oraz formularze pozwalające potencjalnym klientom na zadawanie Ci pytań na temat Twojej oferty. Personalizacja stanowi istotny czynnik wpływający na zadowolenie użytkowników, i może znacznie zwiększyć sprzedaż. Szczególnie zaś potrafi ułatwić *cross selling* i *up selling*.

Dzięki personalizacji, wirtualny biznes może odzyskać coś z magii i uroku, jaki w tradycyjnym biznesie daje klientom osobisty kontakt z uprzejmym i kompetentnym personelem. W końcu ten kontakt stanowi

wciąż jeden z najważniejszych powodów, dla których większość ludzi woli zakupy w "normalnym", to znaczy nie internetowym, sklepie.

● str. 35

Personalizacji można z korzyścią użyć do skojarzenia klienta z odpowiednim dla jego potrzeb produktem czy usługą, Dokonać tego można albo za pomocą procedury opartej na regułach, albo też za pomocą analizy zachowania klientów. Skrypt na witrynie, albo specjalne oprogramowanie, rejestruje informację o klientach i ich preferencjach, pozwalając na podzielenie ich na grupy. Jednocześnie obserwacja ich zachowania i doświadczenie sugerują, jakie produkty/usługi nadają się do *cross-sellingu* i *up-sellingu*. Na przykład, kiedy ktoś kupuje subskrypcję do siłowni, oferuje mu się także sprzęt do ćwiczeń.

Personalizacja w sieci została zapoczątkowana przez wielką internetową księgarnię Amazon.com, gdzie jeśli kupujesz książkę, pokazują Ci inne książki podobnego rodzaju, mówiąc: "ludzie, którzy kupili tę książkę, kupowali także te...", co ma zachęcić Cię byś kupił więcej.

Ankieta konsumencka przeprowadzona przez Konsorcjum do Spraw Personalizacji (*Personalization Consortium*), wykazała, że 56 procent respondentów stwierdziło, iż jest bardziej skłonna do kupowania na witrynie pozwalającej na personalizację, zaś 63 procent okazało się bardziej skłonne do zarejestrowania się, jeśli dana witryna na to pozwala.

#### <span id="page-34-0"></span>**1.5 Grafika**

Oczywiście powinieneś się postarać, by Twoja witryna była miła dla oka. Poza ogólną estetyką jej projektu, oznacza to interesującą grafikę. Duże pliki graficzne spowalniają ładowanie się strony (co jest bardzo złe!), niepotrzebne grafiki wprowadzają więcej chaosu, niż dają

przyjemności, ale wcale nie zamierzam Cię przekonywać, że grafika na stronie internetowej jest z natury i zawsze zła. Przeciwnie odpowiednie użycie obrazków może nie tylko uczynić Twoją witrynę ładniejszą, ale potrafi także na przykład znacznie zwiększyć "klikalność" pewnych wybranych linków, zachęcić do kupna, zwrócić uwagę na pewne fragmenty tekstu.... A to może oznaczać więcej sprzedaży. Czyli większe zyski.

Może, zgoda. Ale tak wykorzystać obrazki, loga, ikony, bannery, czy inne grafiki wcale nie jest łatwo, zatem lepiej w tej sprawie zachować daleko posunięty umiar. Chyba, że ktoś naprawdę wie, co robi.

Mody się szybko zmieniają, także w Internecie, zatem wybierając projektanta dla swojej witryny dokładnie obejrzyj jego dotychczasowy dorobek. W końcu chodzi Ci o to, by każdy, kto będzie miał okazję rzucić na nią okiem, od razu wiedział, kim jesteś i co możesz dla niego zrobić. Wzbudzający nieodpowiednie skojarzenia wygląd witryny może Ci w tym sporo namieszać.

#### <span id="page-35-0"></span>**1.6 Teksty reklamowe na witrynie**

Zawartość Twojej witryny powinna przekonać odwiedzających, że to, co oferujesz jest albo unikalne, albo też bezkonkurencyjne w stosunku do konkurencji pod względem jakości, względnie ceny. Powinna ukazywać potencjalnym klientom, że jesteś w stanie dostarczyć im rozwiązanie, którego szukają. Twój produkt czy usługa rozwiąże ich problem, zrealizuje ich marzenie, wzbogaci ich życie, i/lub poprawi działanie ich biznesu. Jesteś dokładnie tym godnym zaufania ekspertem, którego pragną i potrzebują!

● str. 37

Angus McLeod

To, co na Twojej witrynie można przeczytać, odgrywa zasadniczą rolę w zdobywaniu i powiększaniu Twej bazy klientów. Teksty umieszczone na witrynie dają Twojej firmie "głos". Tak samo, jak jej wygląd i ogólne wrażenie dają jej, i niedotykalnym przecież produktom i usługom, "twarz". Teksty reklamowe grają na komercyjnej witrynie zasadniczą rolę w finalizacji transakcji sprzedaży, jak też w dalszej sprzedaży tym samym klientom (*up-selling* i *cross-selling*) . Dobry tekst reklamowy (*copy*) robi wrażenie na odwiedzającym witrynę po raz pierwszy, zachęca do powtórnego powrotu, zwiększając zarówno ilość nowych klientów, jak i ich wierność.

Ludzie czytają tekst reklamowy umieszczony na internetowej witrynie w inny sposób, niż czytają broszurę, czy gazetę. Przeglądają go, przewijają, klikają tu, tam, na przycisk "Wstecz", na przycisk "Dalej"... "Czytanie" to tutaj poruszanie się zgodnie z własną wolą i kontrolowanie sytuacji. Ty masz tylko jedną szansę na zrobienie dobrego pierwszego wrażenia – musisz błyskawicznie wykazać, że warto na tej witrynie pozostać. Znaczenia tego pierwszego wrażenia, w sieci mierzonego dosłownie w milisekundach, nie da się po prostu przecenić. Cała organizacja danej witryny, jej funkcjonalność, całe ogólne wrażenie, "*look and feel*"... wszystko to determinuje, kto zostanie, a kto kliknie, by pójść gdzie indziej.

Tekst na Twojej witrynie powinien być zrozumiały i na temat. Celem witryny musi być skłonienie odwiedzającego, by coś ZROBIŁ, na przykład uczynił następny krok w sekwencji zakupu, albo kliknął, by uzyskać więcej informacji na temat produktu, czy usługi. Bez łatwo zrozumiałego, sugestywnego tekstu z logicznie zorganizowanymi linkami, będzie znacznie mniej prawdopodobne, że odwiedzający witrynę dokona zakupu, oraz że jeszcze tu wróci.

Pisząc tekst, który ma się znaleźć na internetowej witrynie powinieneś zawsze rozpocząć od wczucia się w perspektywę odwiedzającego. Czego ktoś odwiedzający Twoją witrynę może szukać? Dlaczego tam się znalazł? Co powinieneś uczynić, by ta wizyta była dlań przyjemna i prowadziła jak najszybciej i najefektywniej do pozytywnego skutku? Zanim zaczniesz pisać, powinieneś sobie uświadomić konkretny cel każdej ze stron, na której ten Twój tekst ma się znaleźć. Jeśli na przykład dana strona stanowi część sekwencji zakupu, zastanów się, co może hamować cały ten proces. Jeśli byłby to na przykład brak u użytkownika wystarczającej informacji, umieść ją na odpowiedniej stronie, bardzo dbając o to, by instrukcje były wyrażone jak najprościej i najbardziej zrozumiale.

Szczególnie, jeśli Twoja witryna sprzedaje usługi, to wyrażona na niej **Unikalna Sprzedająca Propozycja** (to dosłowne, choć mało zgrabne, tłumaczenie bardzo ważnego w marketingu pojęcia *Unique Selling Proposition*, w skrócie USP) stanowić będzie, razem z pewną faktyczną wyjątkowością Twojego biznesu, jego największą siłę. Odpowie bowiem użytkownikowi witryny na najtrudniejsze, ale niezwykle dla Ciebie ważne pytanie:

#### **Dlaczego powinienem skorzystać z usług akurat Twojej firmy?**

Powiedz potencjalnemu klientowi, jaką usługę sprzedajesz, i wytłumacz mu potencjalne korzyści. Jaka będzie zatem podstawowa korzyść/korzyści dla konsumenta z nabycia tej usługi? Jaki problem pozwoli mu ona rozwiązać? Jaką jego potrzebę może zaspokoić? Porównaj następnie swoją usługę z podobnymi oferowanymi przez konkurencję, podkreślając wszystko, co sprawia, że Ty się pod tym względem pozytywnie na tle konkurencji wyróżniasz. Rozwiń ten temat na tyle, aż zdołasz jasno odróżnić się od całej swej konkurencji.

Pamiętaj - zawsze musi istnieć przekonujący powód, by skorzystać właśnie z Twojej oferty, zamiast z oferty konkurencyjnej.

● str. 39

Podsumuj teraz to wszystko w jednej zwięzłej, energicznej, pobudzającej do działania frazie, która potrafi przekonać klienta, by skorzystał z Twojej oferty. Czyli, by zamienił pewną ilość swoich pieniędzy na dobrodziejstwa wynikające z Twojej usługi.

Kiedy pierwszy raz spróbujesz wykonać wszystkie te kroki, zapewne stwierdzisz, że jest to znacznie trudniejsze, niż Ci się z początku wydawało. Nie denerwuj się i nie dawaj za wygraną! **USP** po prostu MUSISZ mieć. A gdyby to było proste, każdy miałby wspaniałe USP. Na szczęście dla nas obu tak nie jest. Więc popracuj nad tym i stwórz sobie zwięzłą, inteligentną USP, która będzie skutecznie sprzedawać Twoje usługi.

Pisz zwięźle i na temat, nie trać świadomości tego, do jakiej konkretnie publiczności adresujesz swoje pisanie. Staraj się unikać długich słów, jeśli to samo można wyrazić słowem krótkim. Staraj się być interesujący i używaj języka wzywającego do podjęcia akcji. Twoje strony powinny być zorganizowane na tyle przejrzyście, by w ciągu kilku sekund odwiedzający mógł zrozumieć o co chodzi, został przekonany do zakupu, i potrafił przewidzieć, gdzie zostanie przeniesiony, gdy kliknie na link, czy przycisk "Dalej". Liczne badania wykazały, że w witrynach poświęconych sprzedaży w Internecie "łatwość użycia" stanowi czynnik decydujący o sukcesie.

Pamiętaj, że jeśli chcesz używać swej witryny do promowania swego biznesu i zdobywania nowych klientów, potencjalni klienci muszą Ci ufać. Należy zwiększać ich zaufanie do Ciebie i produktów, które oferujesz. Pozytywne opinie wydane przez przyjaciela, albo kolegę, lub też referencje od strategicznego partnera, zdecydowanie podnoszą Twą

wiarygodność. Warto więc je umieszczać na witrynie. Twój serwis musi być odbierany jako godzien zaufania, jeśli odwiedzający go mają czuć się dość pewnie, by skontaktować się z Tobą, lub nawet kupić, co oferujesz… Pokaż potencjalnym klientom, że leży Ci na sercu ich dobro, i że jesteś gotów zaadoptować swój serwis tak, by odpowiadał ich indywidualnym potrzebom. Zadaj sobie trud, by nawiązać długotrwały związek, w którym ich zaufanie będzie stale rosło, Ty zaś staniesz się w swojej dziedzinie autorytetem.

 $\bullet$  str. 40

Inną ważną rzeczą pomagającą przekonać potencjalnych klientów, będzie trzymanie ręki na pulsie najnowszego rozwoju w Twojej dziedzinie. Sprawdzaj więc o czym piszą konkurenci, obserwuj nowe trendy i rozwiązania. Pomoże Ci to utrzymać aktualność, unikalność i atrakcyjność Twojej witryny. Mając stale oczy szeroko otwarte masz szansę zastosować nowe podejście, albo może wykorzystać nową niszę tematyczną, która nie została jeszcze odkryta przez konkurencję. Ty zaś będziesz mógł je przedstawić na własnej witrynie.

Na koniec ostrzeżenie: uważaj, by za bardzo nie rozszerzyć tematyki swej witryny. Staraj się w szczególności uniknąć rozwodnienia nakierowanego na produkt, czy niszę witryny, tylko po to, by umieścić na niej więcej "zarabiających" linków, czy reklam programów partnerskich. Skoncentruj się na sprzedawaniu swych zasadniczych usług czy produktów. To zawsze będzie stanowić "mięso i ziemniaki" (jak to się mówi po angielsku) Twego biznesu.

#### <span id="page-39-0"></span>**1.7 Wybór nazwy domeny**

W tak zwanym "świecie rzeczywistym", czyli poza Internetem, poszczególne firmy łatwo jest z reguły rozróżnić na podstawie wyglądu budynku, tablic informacyjnych, znaków, neonów, wywieszek, itd. Bez

trudu potrafisz rozpoznać, że bank to bank, a sklep z ubraniami to sklep z ubraniami.

 $\bullet$  str. 41

W Internecie jest całkiem inaczej. Nazwa domeny stanowi jedyny wyróżnik Twego wirtualnego biznesu. Nie ma żadnych wizualnych wyróżników: nie ma lokalizacji, wyglądu, nie ma tablic informacyjnych. Zamiast tego, aby odnaleźć Twój biznes, użytkownicy muszą wpisać słowo, albo kilka słów. Potencjalny gość na Twojej witrynie nie ma sposobu zgadnąć, czemu jest ona poświęcona, do czasu, aż zapozna się z jej treścią. Kto potrafiłby zgadnąć, że Amazon.com sprzedaje książki? Albo, że Excite jest wyszukiwarką?

Odpowiednia nazwa domeny może oznaczać sukces w Internecie. Dobra nazwa domeny to największy kapitał, jaki możesz mieć. Może sprawić, że Twój biznes będzie wyróżniał się z tłumu. Może też spowodować, że będzie on bez celu dryfował po cyberprzestrzeni.

Potrzeba dawania bezpośrednich wskazówek na temat charakteru danego internetowego biznesu doprowadziła do ilościowej przewagi nazw domen mówiących, o co w tym biznesie chodzi. Przykładem tego typu nazwy jest etoys.com – wirtualny sklep z zabawkami ("toys" to zabawki, zaś przedrostek "e" od dawna jest standardowym wyróżnikiem rzeczy wirtualnych).

Pokusa stosowania tego typu "wszystkomówiących" nazw domen jest tak wielka, że niektóre firmy płaciły absurdalnie wysokie ceny za upragnione nazwy. Domeny loans.com ("pożyczki") i wines.com ("wina") zostały zakupione za 3 miliony dolarów każda, telephone.com ("telefon") nabyto za 1,75 miliona dolarów, a bingo.com za 1,1 miliona dolarów.

Takie nazwy wcale jednak nie muszą kreować upragnionego medialnego szumu. *Branding*, czyli wbicie nazwy firmy, czy produktu w pamięć konsumentów, uczynienie z niego niejako nazwy pospolitej (co fantastycznie udało się np. z Elektroluxem, Jeepem, Walkmanem, Xeroxem itd.) dotyczył zawsze właśnie nazw własnych: McDonald nie nazywa się Hamburger, Kodak to nie Photographs, Microsoft mógłby się teoretycznie nazywać Computer Software, ale się tak jednak nie nazywa...

Aby osiągnąć maksymalny *branding*, nazwa Twojej domeny powinna zwracać uwagę i być łatwa do zapamiętania. Wymyślając ją, pamiętaj o następujących zaleceniach:

- → powinna ona być krótka;
- ➔ powinna być prosta;
- ➔ powinna nasuwać na myśl rodzaj Twojego biznesu;
- → powinna być unikalna;
- ➔ powinna być łatwa do zrozumienia i wymówienia;
- ➔ powinna być spersonalizowana;
- ➔ nie może być zbyt trudna do prawidłowego napisania;
- ➔ nie może być trudna do zapamiętania.

Nazwy domen można rejestrować z pomocą wielu różnych firm (taka firma nazywa się oficjalnie *registrar*). Lista tych firm jest dostępna na stronie ICANN: [http://www.icann.org](http://www.icann.org/) Domeny można rejestrować na okres jednego roku do dziesięciu lat, ceny wahają się od \$10 do \$20 za rok. Większość firm oferujących usługi hostingowe załatwi za Ciebie rejestrację domen, ale zawsze powinieneś potem sam sprawdzić, czy naprawdę jesteś zarejestrowany jako właściciel danej domeny i to na odpowiedni okres. Zadbaj też o to, by na czas zawsze przedłużyć rejestrację swoich domen. Trudno uwierzyć, ile jest stale przypadków, gdy bardzo zyskowne domeny wymykają się swym właścicielom tylko

dlatego, że zapomnieli na czas przedłużyć ich rejestrację. Paradoksalnie, ten smutny skądinąd fakt możesz sam z wielkim pożytkiem dla siebie wykorzystać... Jak? Czytaj dalej!

 $\bullet$  str. 43

#### <span id="page-42-0"></span>**1.7.1 Wygasłe domeny mogą Ci zapewnić nieprawdopodobny ruch**

Jeśli zamierzasz stworzyć własną witrynę, będziesz musiał także kupić sobie domenę. Domena, jak już ustaliliśmy, to adres, który użytkownik Internetu wpisuje w wyszukiwarkę, aby dostać się na Twą witrynę.

Ale nazwy domen to także świetna okazja do zarobienia nie łatwych pieniędzy. Nie chodzi mi wcale o "internetowe nieruchomości", czyli o kupowanie dobrych nazw domen, aby je potem odsprzedać z zyskiem. Na to już o wiele za późno. Jeśli dotychczas w ten sposób nie zarobiłeś – zapomnij, najlepsze nazwy są od dawna wykupione.

Mówię o wygasłych domenach. Tysiące webmasterów inwestują czas, energię i pieniądze w promowanie swoich witryn i budowanie na nich ruchu. Potem wielu z nich traci zainteresowanie całą sprawą i zabiera się za coś całkiem innego, ale witryny pozostają aktywne. Ci webmasterzy nadal posiadają prawo do swoich domen, tyle że ich aktywnie nie promują. I wcale nie muszą, bo poprzednio uruchomili automatyczne systemy marketingowe, które w dalszym ciągu zapewniają ich witrynom ruch, więc teraz chodzą one całkiem bez niczyjej pomocy. (Z dalszej części tej książki dowiesz się, jak i Ty możesz uruchomić taki w pełni automatyczny, samonapędzający się system.)

No i teraz... Wyobraź sobie, że taka domena ma wkrótce wygasnąć. Jeśli Ty błyskawicznie ją kupisz od razu, gdy znowu znajdzie się na rynku, to razem z nią nabędziesz gotowy, prefabrykowany strumień

klientów! Możesz następnie, albo odbudować tę witrynę, albo przekierować cały ten ruch na własną domenę. Będziesz więc na przykład w stanie stworzyć własny program partnerski, i otrzymywać pieniądze za użytkowników, za których ktoś inny zapłacił!

● str. 44

Jest to naprawdę takie proste. Istnieje tu cała masa różnych opcji, oraz wielka ilość łatwych sposobów zrobienia dużych pieniędzy za pomocą bardzo niewielkiego wysiłku. I takie cudowne okazje są dosłownie wszędzie.

Istnieją w dodatku witryny, które zrobią za Ciebie praktycznie całą robotę - takie jak [expiredtraffic.com i](http://www.expiredtraffic.com/) [deleteddomains.com,](http://www.deleteddomains.com/) a Ty będziesz tylko spijał miody. ExpiredTraffic ma nawet własny program partnerski, zaś [snapnames.com](http://www.snapnames.com/) pozwala zaczaić się na upatrzone nazwy domen i zamówić je na zapas, jeszcze **zanim** wygasną.

Wymienionym wyżej serwisom możesz zaufać, ale z innymi oferującymi podobne usługi uważaj. Istnieją bowiem oszuści, gotowi wziąć forsę, dostarczyć Ci nieaktualnych list domen, i zabrać wszystkie wartościowe domeny dla samych siebie. Nie warto więc za bardzo ryzykować, kiedy [deleteddomains.com](http://www.deleteddomains.com/) tak świetnie spełnia swoje zadania.

## <span id="page-43-0"></span>**1.8 Hosting**

W Internecie wszystko rozpoczyna się od hostingu. Host to serwer, na którym znajduje się Twoja witryna w Wszechświatowej Sieci (jak chyba należałoby przetłumaczyć termin *World Wide Web*, w skrócie oznaczany jako www). Oczywiście nie tylko Twoja, bo inne witryny też znajdują się na serwerach. Tak jak Twój własny komputer zawiera Twoje własne pliki najróżniejszych typów, tak serwer zawiera pliki składające się na Twoją witrynę www. Czemu zatem nie możesz ich trzymać na własnym

komputerze? Mógłbyś, gdybyś zrobił z niego internetowy serwer, co jest wykonalne i nie przedstawia wielkich problemów, ale z reguły lepsze jest inne rozwiązanie. Jeśli komputer nie jest zarejestrowany, jako serwer, to aby ujrzeć Twą witrynę, użytkownik musiałby łączyć się bezpośrednio z nim, to zaś by była po prostu sieć komputerowa, a nie Internet.

● str. 45

W praktyce, albo kupuje się specjalny serwer internetowy, co robią raczej tylko duże przedsiębiorstwa i instytucje, albo nabywa się usługę hostingową u wyspecjalizowanej firmy. Po czym wysyła się wszystkie składniki witryny na taki serwer. Twoja witryna staje się w ten sposób dostępna z każdego punktu globu. W praktyce jest to oczywiście nieco bardziej skomplikowane, dochodzą tu sprawy bezpieczeństwa, kopii zapasowych, wielkości transferu, dodatkowych usług...

Wybór hostingu jest jedną z pierwszych i najważniejszych decyzji przy rozpoczynaniu nowego internetowego biznesu.

Serwisy hostingowe, których jest wielka ilość, oferują ogromny wachlarz opcji – od hostingu całkiem darmowego, przez dzielone serwery (taki kawałek serwera udający cały serwer to "wirtualny serwer"), po potężne, wyspecjalizowane komputery przypisane tylko jednej witrynie (albo nawet mniej niż jednej). Wybierając usługę odpowiednią dla Twego biznesu masz się więc nad czym zastanowić.

Wybór będzie zależał od tego, ile możesz w danej chwili na to przeznaczyć pieniędzy, oraz od tego, jak bardzo planujesz się w przyszłości rozwinąć. W mojej opinii, dla witryn komercyjnych (a o takich w końcu mówimy w tej książce) darmowy hosting to strata czasu. Odwiedzający Twoje witryny będą bombardowani wyskakującymi okienkami i inną reklamą, w dodatku całkiem niezwiązaną z Twoim biznesem, i nie Tobie zarabiającą pieniądze. W dodatku wszystko

będzie chodziło piekielnie wolno, a o przyzwoitej pozycji w wyszukiwarkach będziesz mógł tylko pomarzyć. Nie otrzymasz nawet porządnego, przydatnego w biznesie adresu internetowego (fachowo nazywa się on URL), a nikt nie będzie się uczył na pamięć adresów w stylu **www.freehosting.com/moja\_fajna\_stronka/**. Nikt także nie będzie Cię wtedy poważnie traktował.

Z drugiej jednak strony całkiem sensownym rozwiązaniem będzie rozpocząć od taniego hostingu, by następnie przejść na hosting lepszej jakości, kiedy biznes zacznie już przynosić dochody.

• str. 46

#### <span id="page-46-0"></span>**1.9 Testowanie poprawności działania witryny**

■ str. 47

Powiedzmy, że zaprojektowałeś sobie bardzo sensowną witrynkę, znalazłeś dla niej odpowiednią firmę oferującą niezawodny hosting o potrzebnych Ci parametrach i cenie, którą możesz zaakceptować, wbudowałeś w nią bezpieczny i zaufany system obsługi płatności. To już sporo, ale wszystko to może się jeszcze okazać bezwartościowe zanim nie sprawdzisz, że witryna naprawdę działa i jest dostępna. W tym celu musisz ją przetestować, a potem znowu - testować, testować i jeszcze raz testować.

Niedawno opublikowany raport instytutu Forrester Research ujawnia, że zaniedbanie troski o należytą jakość witryny kosztuje przeciętną małą lub średnią firmę tysiące dolarów w niepotrzebnych wydatkach na zmiany w witrynie, w utraconych dochodach, oraz w straconych klientach. Testowanie witryny to długi i męczący proces, ale być może to właśnie najważniejsze z Twoich zadań. Testowanie ma wiele faz, z których każda jest bardzo ważna. Żadna z nich – od testowania wyglądu i działania witryny w różnych przeglądarkach, po testowanie jej zawartości, nie powinna zostać pominięta.

#### **Testowanie wyglądu witryny**

Jest to pierwsza rzecz, jaką każdy webmaster powinien zrobić ze swoją nową witryną. Ogólnie chodzi tu o to, by upewnić się, że wszystko w witrynie wygląda jak powinno. Konkretnie sprawdzić trzeba integrację grafiki z całością, sprawdzając, czy wszystko po prostu wygląda dobrze. Następnie uważnie oceń po kolei każdą stronę, wszystkie powinny wyglądać tak samo. Witryna powinna zostać przetestowana przy różnych rozdzielczościach i głębokościach ekranu.

#### **Testowanie funkcjonowania witryny**

Testowanie funkcjonowania to być może najistotniejsza część procesu testowania, i nigdy nie powinna zostać pominięta. Obejmuje poszukiwanie martwych linków, oraz sprawdzenie działania wszystkich formularzy i skryptów.

Powinieneś także bardzo dokładnie i starannie przetestować cały system obsługi płatności. Nie chciałbyś przecież chyba, by potencjalny klient utknął w tej ostatniej fazie, i opuścił witrynę właśnie z powodu kłopotów z systemem płatności.

#### **Korekta tekstów**

W tej fazie testowania należy usunąć wszelkie ewentualne błędy w treści, zapewniając witrynie w pełni profesjonalny wygląd i charakter. Uważnie przeczytaj tekst na każdej stronie, sprawdzając, czy nie ma tam błędów w pisowni albo gramatyce.

#### **Testowanie zgodności z różnymi przeglądarkami**

W tej fazie upewnisz się, że witryna działa prawidłowo w różnych przeglądarkach, a nawet w różnych systemach operacyjnych. Na początek należy obejrzeć kilka stron w różnych przeglądarkach, takich jak Internet Explorer 4, 5, 6, Netscape 4 i 6, Opera, i Mozilla. Jeśli w jakimś typie przeglądarki Twoja witryna nie będzie się prawidłowo wyświetlać, użytkownik niemal na pewno zdenerwuje się i pójdzie gdzie indziej. Powinieneś też w miarę możliwości sprawdzić, jak wygląda i działa Twoja witryna na ekranie kogoś używającego przeglądarki **systemu Linux, albo komputera Macintosh.**

Powinieneś także pamiętać, że istnieją wciąż w sieci ludzie, którzy w swojej przeglądarce nie chcą, lub nie mogą, oglądać żadnych grafik. I nawet dla nich Twoja witryna powinna nadawać się do oglądania i działać prawidłowo. Jest to sprawa, o której trzeba myśleć wcześniej – już w fazie projektowania, a potem tworzenia witryny. (Temu służy na przykład obowiązkowe użycie tagów "alt" dla obrazków w kodzie HTML.)

**e** str. 49

#### <span id="page-48-0"></span>**1.9.1 Korzystanie z dostępnych statystyk dotyczących witryny**

Zrozumienie, co dokładnie odwiedzający robią na Twojej witrynie jest zarówno ważne, jak i interesujące.. Jeśli na przykład odwiedzający przechodzą do fazy zakupu, ale wielu spośród nich opuszcza nagle witrynę po dojściu do pewnej konkretnej strony, z pewnością powinieneś o takim fakcie wiedzieć. Może to oznaczać, że to ta strona jest niezrozumiała lub niewygodna w użyciu. Naprawienie tego błędu może zwiększyć sprzedaż, powiedzmy o 200%. To był tylko jeden z wielu możliwych przykładów, ale rozumiesz teraz, jak istotna jest taka szczegółowa analiza zachowania użytkowników.

Większość firm hostingowych oferuje pakiety statystyczne, które można studiować. Jeśli nie wiesz, gdzie taki pakiet znaleźć, skontaktuj się z administratorem i spytaj. Statystyki stanowią żywotny element procesu monitorowania własnej działalności marketingowej. Jeśli nie masz dostępu do statystyk dotyczących swojej witryny, postaraj się o jakiś inny pakiet, który by Ci w tym pomógł. Nie zadowalaj się licznikiem ukazującym jedynie ilość odwiedzin. Straciłbyś w ten sposób ogromną ilość istotnej informacji mogącej pomóc Ci w usunięciu słabości Twojej witryny.

Dobry serwis hostingowy powinien oferować logi ruchu na witrynie, dostarczających bezcennych informacji na temat tego ruchu, na przykład jego źródeł (poszczególne wyszukiwarki, słowa kluczowe, katalogi online, linki z innych witryn itd.), rozkładu ilości wizyt w zależności od pory dnia, od kraju z którego prawdopodobnie pochodzą odwiedzający, używanych przez nich przeglądarek, rozdzielczości ekranu itd. W sumie masa bardzo użytecznej informacji.

● str. 50

Niestety w wielu przypadkach wszystkie te dane są dostępne jedynie w postaci surowych logów, bardzo trudnych do zrozumienia. Są to zasadniczo pliki tekstowe, w których zarejestrowane są wszelkie wydarzenia dotyczące witryny. Dla normalnego człowieka jest prawie niemożliwością na podstawie tych surowych logów, wytworzyć sobie obraz zachowania odwiedzających witrynę. Jeśli nie masz nieludzkiej cierpliwości pozwalającej na bezpośrednią analizę tych logów, skuteczną pomocą będzie dla Ciebie któryś z dostępnych pakietów analizy ruchu.

Istnieją tu zasadniczo dwie opcje: pakiet przeznaczony do analizy logu, albo specjalny serwis zdalnej analizy ruchu (*remotely hosted traffic logging service*). To drugie jest z reguły tańsze, a do tego łatwe w użyciu. Wartymi rozważenia serwisami tego rodzaju są **WebTrends Live** i **HitsLink**. Z tych dwóch **WebTrends Live** jest bardziej skomplikowanym systemem, nadającym się raczej dla większych witryn komercyjnych. Jeszcze inny użyteczny serwis to **SuperStats**.

Wymienione systemy nie posługują się logami. Za to na każdej stronie, którą chce się monitorować trzeba umieścić niewielki kawałek kodu, a kiedy dana strona zostaje otwarta w przeglądarce, na odległym serwerze zapisywana jest informacja z tym faktem związana. I ta właśnie informacja staje się dostępna w czasie rzeczywistym, w postaci czytelnych wykresów i tabel.

MARKETING INTERNETOWY W PRAKTYCE - darmowy fragment – Złote Myśli

Angus McLeod

Pakiety analizy logu są na ogół kosztowne w zakupie, oraz niełatwe do zainstalowania i ustawienia. Poza komercyjnymi, istnieją jednak także darmowe pakiety tego typu, jednym z nich jest **Analog**.

● str. 51

Dobry serwis analizy ruchu powinien dostarczać następujących danych statystycznych:

- → ilu ludzi odwiedza Twoją witrynę?
- $\rightarrow$  skąd są?
- → w jaki sposób odnajdują Twoją witrynę?
- ➔ jaka część ruchu pochodzi z wyszukiwarek, jaka z linków na innych witrynach, jaka z innych źródeł?
- ➔ jakich słów kluczowych albo fraz używają, by znaleźć Twoją witrynę?
- ➔ które strony są najczęściej odwiedzane jaką informacją są odwiedzający najbardziej zainteresowani?
- ➔ w jaki sposób ludzie nawigują po Twojej witrynie?

Znajomość odpowiedzi na takie i inne fundamentalne pytania, jest niezbędna do dokonywania świadomych decyzji, które miałyby zmaksymalizować zwrot z inwestycji (ROI, od *Return On Investment*) dokonywanych w promowanie swojej witryny.

Trzema podstawowymi danymi statystycznymi dla każdej witryny będą: *hits*, **ilość odwiedzin witryny**, oraz **ilość odwiedzonych stron**. *Hit* (dosłownie "uderzenie") mogą dotyczyć różnych rzeczy (stron, obrazków, fragmentów kodu), i otrzymuje się je zawsze, kiedy dana rzecz zostanie pobrana z serwera i załadowana do czyjejś przeglądarki. Jednak ten akurat wskaźnik nie ma większego znaczenia, i może być dość mylący.

Prawdopodobnie najważniejszymi danymi są te na temat ilości odwiedzonych stron, oraz na temat ilości odwiedzin witryny. Dzięki nim

możesz się zorientować jak długo ludzie na Twojej witrynie pozostają. Jeśli na przykład otrzymuje ona w jakimś okresie 250 odwiedzin, a ilość odwiedzonych stron wynosi 300, to obliczyć można, że większość odwiedzających ogląda tylko jedną stronę, po czym opuszcza witrynę.

Dzieląc ilość odwiedzonych stron przez ilość odwiedzin witryny otrzymasz wskaźnik mówiący o tym, jak dobrze Twoja witryna "klei", czyli utrzymuje odwiedzających (jak jest "*sticky*"). Ogólnie należy przyjąć, że jeśli ten iloraz nie wynosi co najmniej 2, czyli na przeciętnego odwiedzającego witrynę nie przypadają przynajmniej dwie odwiedzone strony, to powinieneś się postarać o więcej wartościowej zawartości, która by skłoniła ludzi do pozostawania na Twojej witrynie dłużej.

Jeśli zaś na przykład dostrzeżesz, że ilość odwiedzających witrynę się zwiększa, i jednocześnie zwiększa się przeciętna ilość odwiedzonych przez każdego z nich stron, to możesz sobie pogratulować! Zawsze zwracaj szczególną uwagę na tę właśnie statystykę. Dzięki niej będziesz wiedział jak dobrze została zaprojektowana Twoja witryna, oraz jak spisują się Twoje kampanie marketingowe.

Innym bardzo użytecznym wskaźnikiem jest **ilość unikalnych odwiedzających**. Tworzy się go podobnie jak ilość odwiedzin witryny, tyle że każdego odwiedzającego liczy się tylko raz - jeśli wróci, to już się go nie uwzględnia. Jest to sposób na śledzenie ilości nowych odwiedzających.

Niektórzy ludzie czują się onieśmieleni przez wszystkie te dane statystyczne, głównie z tego chyba powodu, że jest ich tak wiele. Jednak nie powinni. Choć wiele z tych danych może służyć do bardziej wyrafinowanych analiz ruchu, same opisane tu przed chwilą wskaźniki, dostarczają bezcennej wiedzy na temat odwiedzających i zachowania

witryny. Pamiętaj – te dane nie są zbierane bez powodu. I od Ciebie zależy, by je z pożytkiem wykorzystać.

#### <span id="page-52-0"></span>**1.9.2 Monitorowanie sprzedaży**

Marketing to w dużej części testowanie, co działa, a co nie, a potem ponawianie tego co działa. Jak w każdym innym biznesie, niezbędne jest byś i tutaj monitorował i rejestrował dane na temat swoich sprzedaży. Każdego miesiąca powinieneś znać swoje wydatki i przychody. Dzięki temu będziesz mógł się zorientować, na które produkty jest popyt, a na które nie.

Istnieje wiele sposobów rejestrowania swoich sprzedaży. Ortodoksyjna metoda w rodzaju zeszytu z notatkami zajmuje sporo czasu. Prosty arkusz kalkulacyjny, lub podstawowe oprogramowanie do księgowania, jest dostępne za bardzo niewielką sumę, albo całkiem za darmo. Zalecałbym Ci jednak użycie zaawansowanego oprogramowania do księgowania, takiego jak **QuickBooks**, **Quicken**, albo **Microsoft Money**.

Takie zaawansowane programy oszczędzają czas potrzebny na sortowanie zarejestrowanych transakcji według różnych wybranych kryteriów – daty, wartości transakcji, numerów poszczególnych dokumentów (np. numeru czeku), czy aktualnego stanu transakcji. Z pomocą kilku zaledwie kliknięć myszy można uzyskać szczegółowe raporty o sprzedaży – dzienne, tygodniowe, miesięczne, roczne. Pomaga to analizować istniejące trendy w sprzedaży poszczególnych produktów. Można też w takich programach aktualizować i uzyskiwać szczegółowe raporty na temat wszystkich swoich klientów, co jest jedną z najistotniejszych rzeczy w każdym szanującym się biznesie, nie tylko zresztą internetowym.

# <span id="page-53-0"></span>**1.10 Zdobywanie i podtrzymywanie zaufania klientów**

Na koniec musisz stworzyć zaufanie i wiarygodność swojego biznesu. Mówiliśmy już o tym, jak ważna jest wiarygodność. Powtórzmy – jest ona kluczowym elementem sukcesu każdego biznesowego przedsięwzięcia. Budowanie zaufania i wiarygodności oferowanych przez Ciebie produktów i usług to będzie jedno z Twych absolutnie najważniejszych zadań. Praca nad tym będzie trwała tak długo, jak Twój biznes, i nie możesz tu szczędzić czasu, ani energii.

Czemu więc nie zadać sobie wysiłku, by także używana przez Ciebie witryna pracowała nad tym równie energicznie i skutecznie, jak Ty? Przyjrzyjmy się zatem tym elementom, które można wbudować w dobrze zaprojektowaną witrynę, po to, by skutecznie zwiększały w oczach potencjalnych klientów wiarygodność Twego biznesu.

#### **Zaoferuj gwarancję**

W zadaniu budowaniu wiarygodności w Internecie nic nie zastąpi solidnej, wiarygodnej gwarancji. Może Ci być w to trudno uwierzyć, ale dla wielu ludzi kupowanie w sieci to wciąż terytorium nieznane i dość przerażające. Twoim zadaniem, jako właściciela biznesu, jest tych ludzi uspokoić. Metodą osiągnięcia tego celu jest zaoferowanie klientowi bezwarunkowej, stuprocentowej gwarancji zwrotu pieniędzy. Biorąc na siebie całe ryzyko, zdobędziesz w oczach większości potencjalnych klientów natychmiastowe punkty za wiarygodność.

#### **Zamieść dane kontaktowe**

Nawet najlepsza gwarancja nie da Ci wiarygodności, jeśli potencjalny klient nie będzie mógł się z Tobą skontaktować. Zamieść zatem na swojej witrynie dokładne i dobrze widoczne dane kontaktowe. Zaoferuj tyle możliwości kontaktu, ile to tylko możliwe – nie zadowalaj się linkiem z adresem email. Aby zdobyć maksymalną wiarygodność umieść na witrynie swój kompletny adres pocztowy, numer telefonu (najlepiej bezpłatny), oraz adresy email, i/lub formularz kontaktowy.

#### **Zamieść nieco informacji o sobie**

Osobista znajomość to jedno z najskuteczniejszych narzędzi w tworzeniu wiarygodności. Jak jednak mógłbyś stworzyć znajomość w bezosobowym, pozbawionym twarzy medium, jakim jest Internet? Proste – powiedz ludziom trochę o sobie. Umieść w swej witrynie specjalną stronę opisującą w skrócie kim jesteś. Zadbaj o to, by były tam zarówno osobiste dane, jak i Twoje zawodowe referencje. Umieść na tej stronie swoje zdjęcie, aby ludzie mogli skojarzyć twarz z Twoim imieniem. Jeśli uda Ci się stworzyć pewną znajomość, podniesiesz zaufanie do swojej osoby na nowy, wyższy poziom, to zaś z kolei wpłynie na zaufanie do reprezentowanego przez Ciebie produktu.

Zdjęcie właściciela witryny/biznesu na głównej stronie wedle niektórych badań potrafi nawet czterokrotnie zwiększyć sprzedaż. Nie chodzi tu oczywiście o zaspokajanie własnej próżności, tylko o danie biznesowi "ludzkiej twarzy", plus branie na siebie odpowiedzialności za wszystko, co mówisz i oferujesz. Dla większych firm dobrym pomysłem

może być specjalna strona poświęcona wszystkim jej pracownikom, ze zdjęciami i krótkimi opisami co robią w firmie i w życiu. (Oczywiście to NIE jest to samo, co wspomniane już zdjęcia wszystkich członków rady nadzorczej!)

● str. 56

W tym rozdziale rozmawialiśmy o tym, jak powinieneś zbudować swoją witrynę, oraz co powinna ona zawierać. Omawialiśmy też niektóre spośród licznych metod generacji ruchu. Pokazałem Ci przy okazji, jak można zarobić masę forsy inwestując parę groszy. A przecież dopiero rozpoczęliśmy! W następnym rozdziale zajmiemy się paroma popularnymi i zyskownymi pomysłami na internetowy biznes...

# Dlaczego warto mieć pełną wersję?

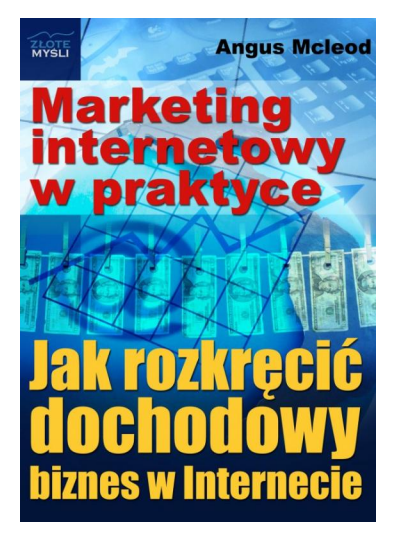

Dowiedz się, jak rozkręcić dochodowy biznes w Internecie. Nie wiem, czy słyszałeś, ale najnowsze badania potwierdziły fakt, w który wielu wątpiło: wielkie "gorączki złota" XIX wieku naprawdę stworzyły znaczną ilość milionerów. Badania te ujawniły też jednak inną, mniej oczywistą rzecz. Otóż tylko 5% tych milionerów to poszukiwacze złota, którym się udało coś znaleźć. Całe pozostałe 95% stanowili ci, którzy dostarczali poszukiwaczom kilofów, spodni wzmacnianych na kolanach i siedzeniu, sucharów i masy innych potrzebnych im produktów. A przecież na każdego takiego przedsiębiorcę musiały przypadać setki poszukiwaczy! Jak

ogromny zatem odsetek spośród nich musiał dochodzić do bogactwa. Minęło wiele lat i dzisiaj znowu jest tak samo. Teraz żyłą złota — bez porównania bogatszą i bardziej dostępną od tamtych — jest Internet. Ale zdziwiłbyś się, jak wciąż niewielu ludzi zdaje sobie z tego sprawę! Ty już to wiesz, to dużo. Wiesz już, na jakim terenie powinieneś prowadzić swój biznes. Pytanie, czy jesteś już wyposażony w bardzo skuteczne narzędzie, jakim jest marketing internetowy? Z publikacji "Marketing internetowy w praktyce" możesz dowiedzieć się, jak zaadaptować odwieczne zasady skutecznego prowadzenia biznesu do globalnej rzeczywistości Internetu, aby być wśród wygranych naszej dzisiejszej gorączki złota.

Pełną wersję książki zamówisz na stronie wydawnictwa Złote Myśli [http://www.zlotemysli.pl/prod/6226/marketing-interneto](http://www.zlotemysli.pl/4098,czytelnia/prod/6226/marketing-internetowy-w-praktyce-angus-mcleod.html?utm_source=zlotemysli&utm_medium=pdf&utm_campaign=darmowy-fragment&utm_content=6226) [wy-w-praktyce-angus-mcleod.html](http://www.zlotemysli.pl/4098,czytelnia/prod/6226/marketing-internetowy-w-praktyce-angus-mcleod.html?utm_source=zlotemysli&utm_medium=pdf&utm_campaign=darmowy-fragment&utm_content=6226)

[Dodaj do koszyka](http://www.zlotemysli.pl/4098,czytelnia/koszyk/dodaj-produkt/3728.html?redirect_main_cart=1&utm_source=zlotemysli&utm_medium=pdf&utm_campaign=darmowy-fragment-cart&utm_content=6226)